## CHAPTER 14 **GRAPH ALGORITHMS**

Ò

೧

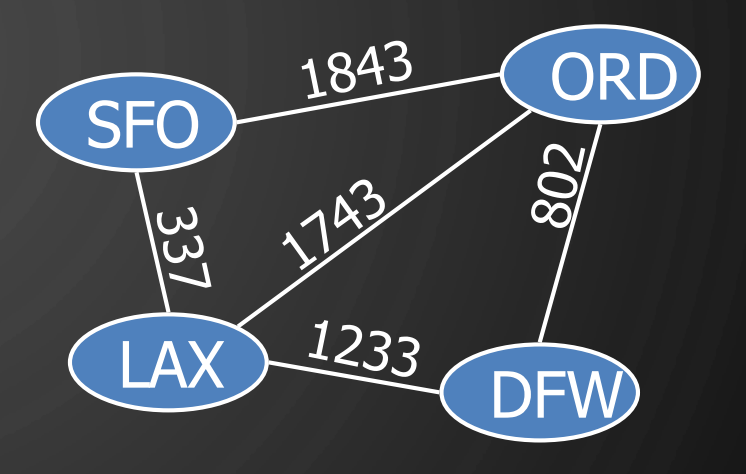

ACKNOWLEDGEMENT: THESE SLIDES ARE ADAPTED FROM SLIDES PROVIDED WITH DATA STRUCTURES AND ALGORITHMS IN JAVA, GOODRICH, TAMASSIA AND GOLDWASSER (WILEY 2016)

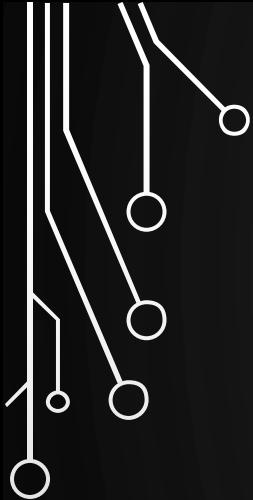

 $\bigcup$ 

 $\overline{O}$ 

## DEPTH-FIRST SEARCH

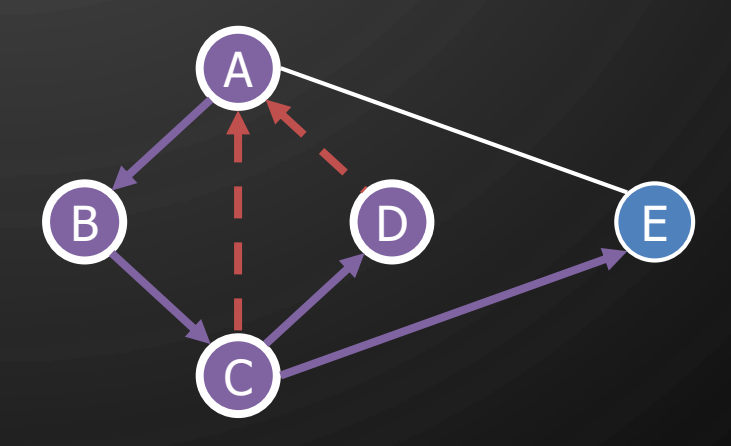

#### DEPTH-FIRST SEARCH

- **Depth-first search (DFS)** is a general technique for traversing a graph
- A DFS traversal of a graph  $G$ 
	- Visits all the vertices and edges of  $G$
	- Determines whether  $G$  is connected
	- Computes the connected components of  $G$
	- Computes a spanning forest of  $G$

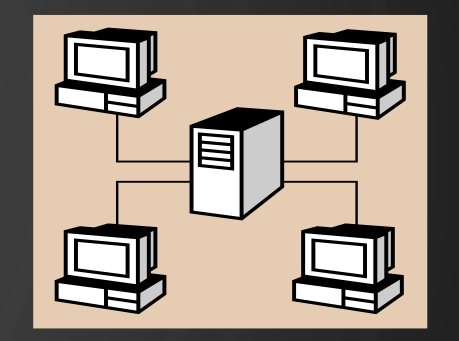

- DFS on a graph with  $n$  vertices and  $m$ edges takes  $O(n + m)$  time
- DFS can be further extended to solve other graph problems
	- Find and report a path between two given vertices
	- Find a cycle in the graph
- Depth-first search is to graphs as what Euler tour is to binary trees

Ò

### DFS ALGORITHM FROM A VERTEX

**Algorithm**  $\text{DFS}(G, u)$ 

**Input:** A graph  $G$  and a vertex  $u$  of  $G$ **Output:** A collection of vertices reachable from  $u$ , with their discovery edges

- 1. Mark u as visited
- **2. for each** edge  $e = (u, v) \in G$  outgoingEdges(*u*) do
- 3. **if**  $v$  has not been visited then
- 4. Record  $e$  as a discovery edge for  $v$
- $5.$  DFS( $G, v$ )

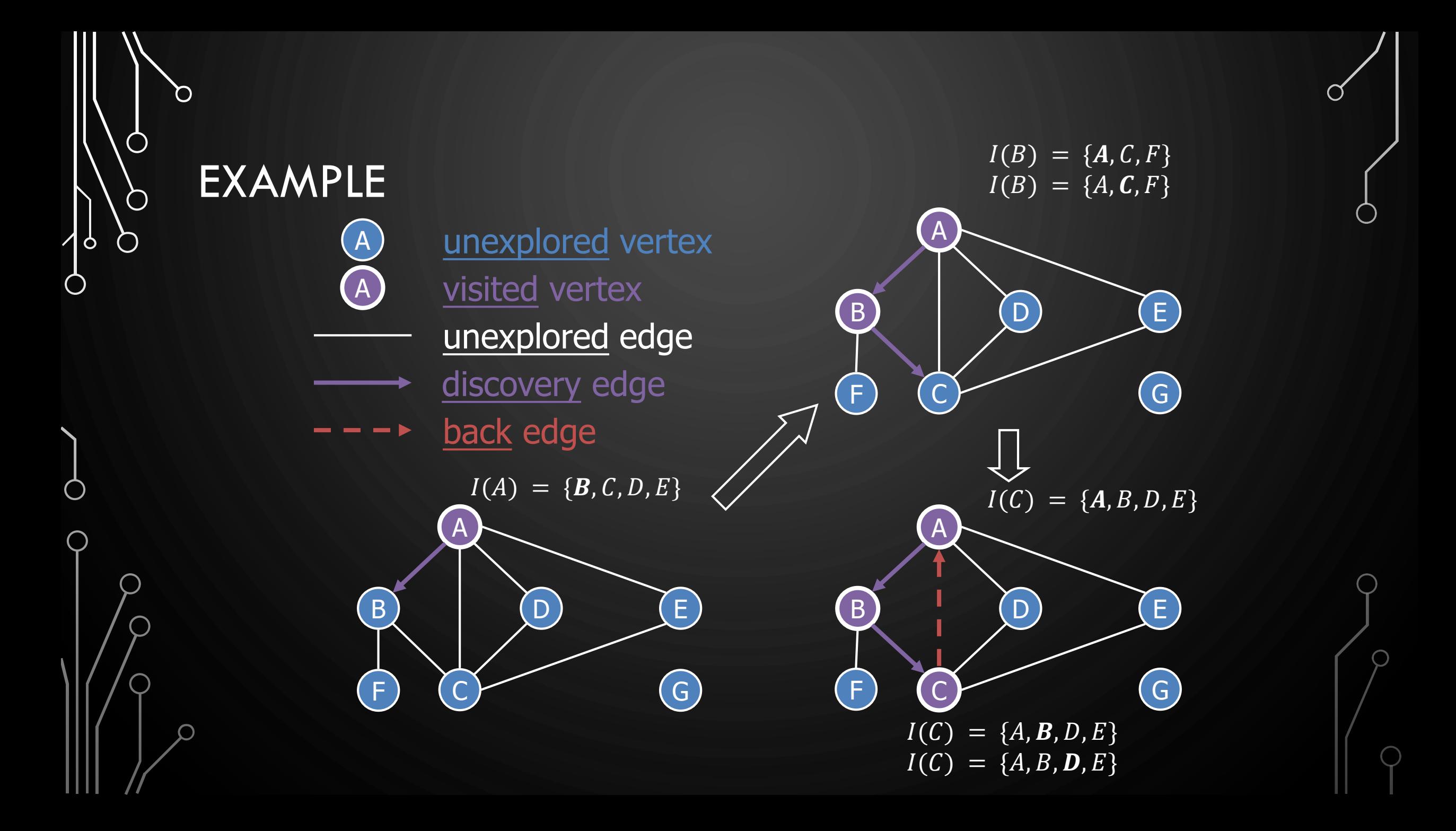

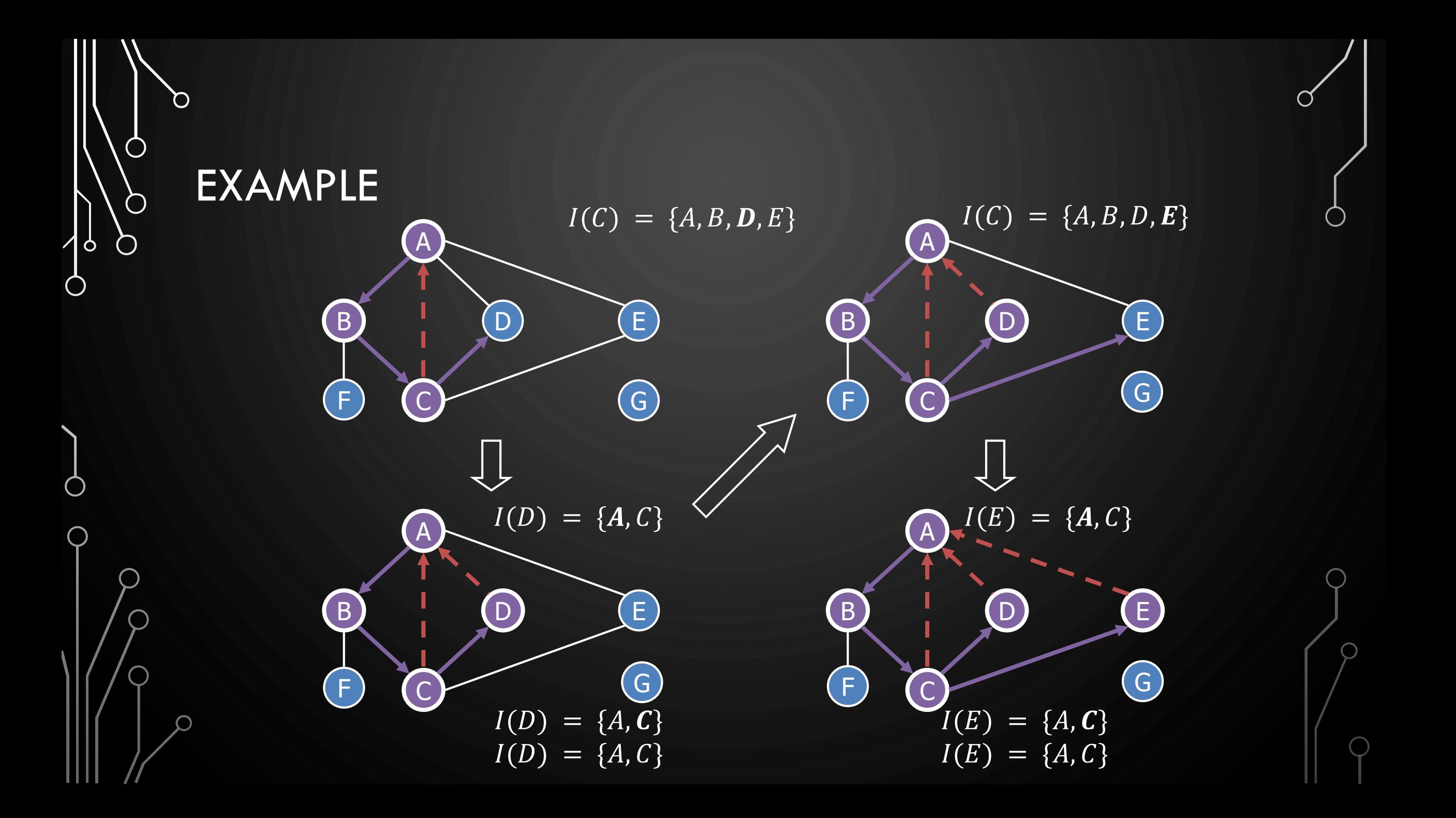

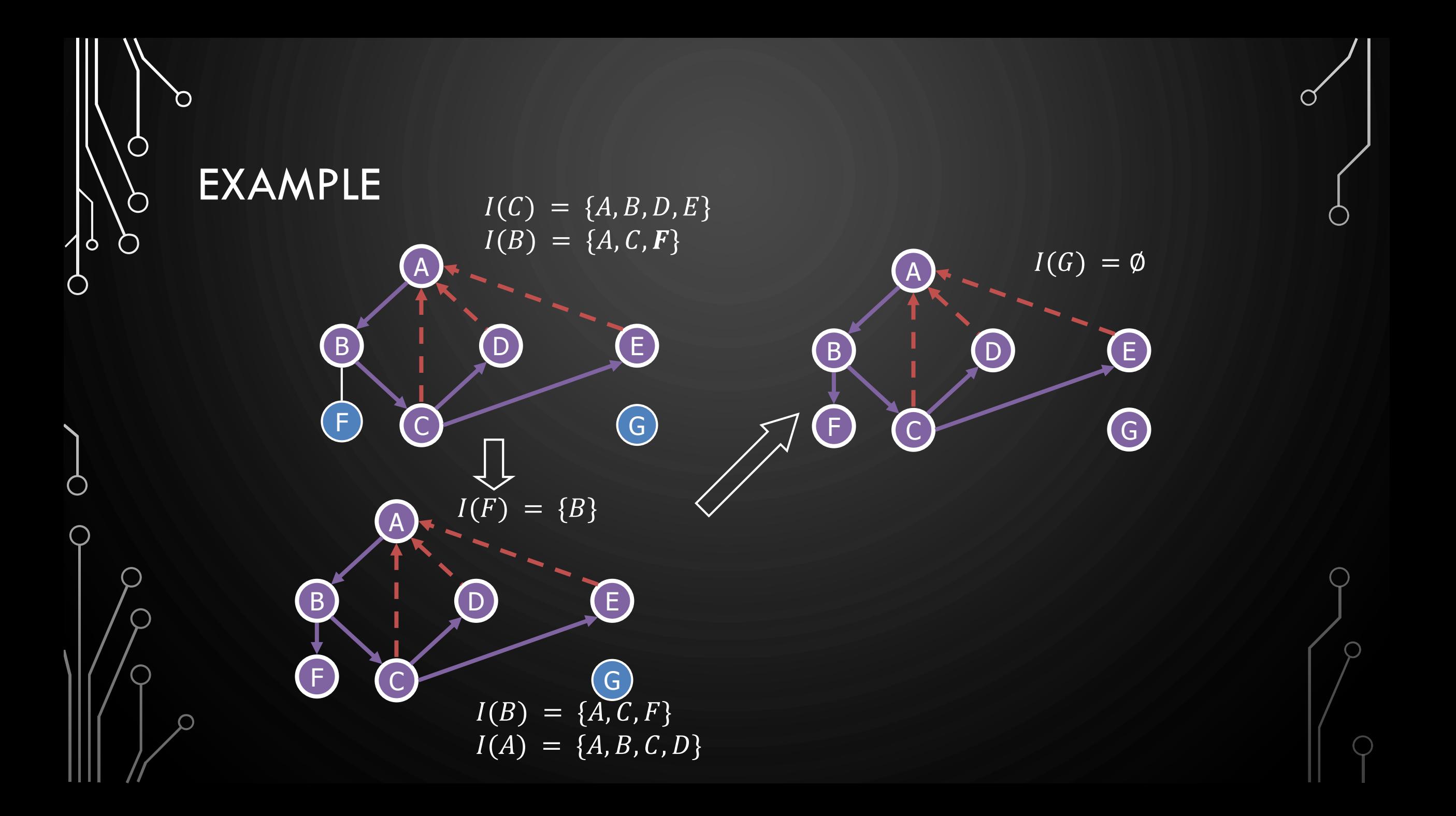

#### **EXERCISE** DFS ALGORITHM

• Perform DFS of the following graph, start from vertex A

- Assume adjacent edges are processed in alphabetical order
- Number vertices in the order they are visited
- Label edges as discovery or back edges

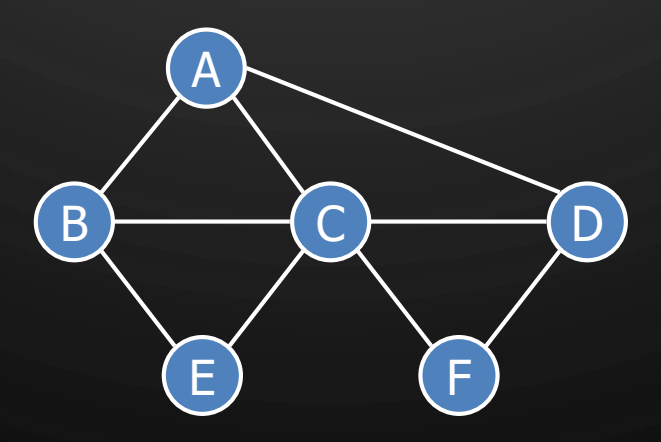

 $\mathbf{O}$ 

 $\bigcap$ 

 $\bigcap$ 

 $\mathbf{\hat{o}}$ 

⌒

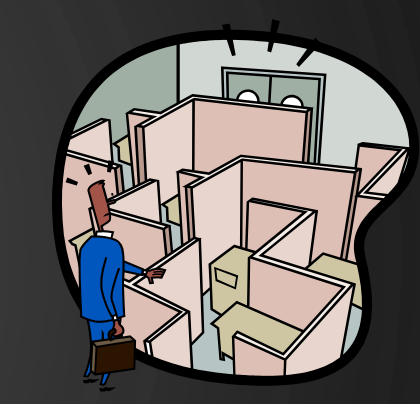

## DFS AND MAZE TRAVERSAL

• The DFS algorithm is similar to a classic strategy for exploring a maze

 $\mathbf{\hat{o}}$ 

- We mark each intersection, corner and dead end (vertex) visited
- We mark each corridor (edge) traversed
- We keep track of the path back to the entrance (start vertex) by means of a rope (recursion stack)

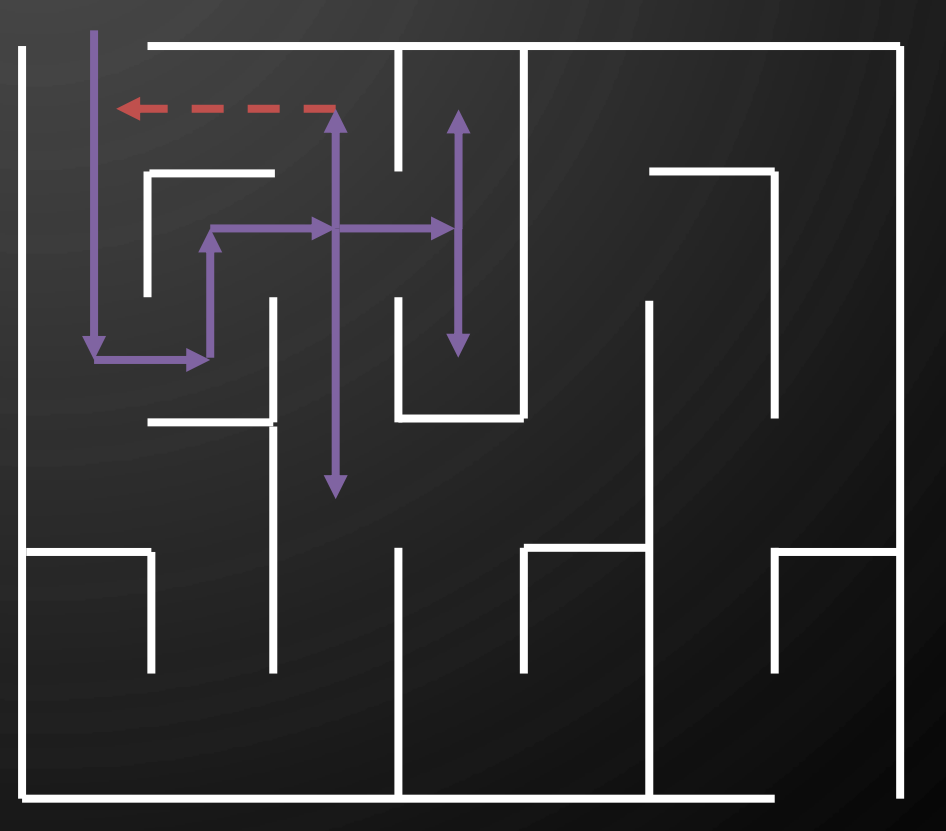

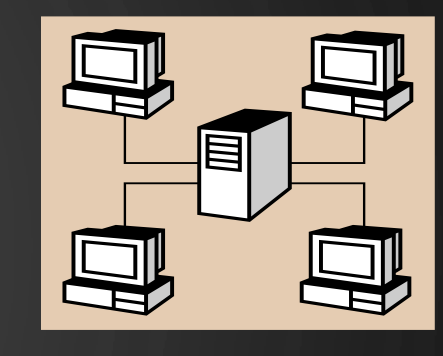

#### DFS ALGORITHM

The algorithm uses a mechanism for setting and getting "labels" of vertices and edges

#### **Algorithm**  $DFS(G)$

Ò

**Input**: Graph **Output:** Labeling of the edges of G as discovery edges and back edges **1. for each**  $v \in G$ .vertices() do  $2.$  setLabel $(v, UNEXPLORED)$ **3. for each**  $e \in G$ .edges() do  $4.$  setLabel(*e*, UNEXPLORED) **5. for each**  $v \in G$ .vertices() do  $6.$  **if** getLabel( $v$ ) =  $UNEXPLORED$  then  $7.$  DFS( $G, v$ )

#### **Algorithm**  $DFS(G, v)$

**Input:** Graph  $G$  and a start vertex  $v$ **Output:** Labeling of the edges of G in the connected component of  $\nu$  as discovery edges and back edges  $1.$  setLabel $(v, VISITED)$ **2. for each**  $e \in G$  outgoing Edges  $(v)$  do  $3.$  **if**  $\text{getLabel}(e) = \text{UNEXPLORED}$ 4.  $W \leftarrow G.\text{opposite}(v, e)$  $5.$  **if**  $q$ etLabel(w) =  $UNEXPLORED$  then 6. setLabel(e, DISCOVERY)  $7.$  DFS( $G, w$ ) 8. **else**  $9.$  setLabel $(e, BACK)$ 

#### PROPERTIES OF DFS

- Property 1
	- DFS(G,  $v$ ) visits all the vertices and edges in the connected component of  $\nu$
- Property 2
	- The discovery edges labeled by  $DFS(G, v)$  form a spanning tree of the connected component of  $\nu$

B D D D A C E F C G G *v*1  $v_2$ 

 $\bigcirc$ 

 $\bigcirc$ 

 $\bigcirc$ 

|ბ

#### ANALYSIS OF DFS

- $\bullet$  Setting/getting a vertex/edge label takes  $\overline{O(1)}$  time
- Each vertex is labeled twice
	- once as UNEXPLORED
	- once as *VISITED*

 $\mathbf{\hat{o}}$ 

- Each edge is labeled twice
	- once as UNEXPLORED
	- $\bullet$  once as DISCOVERY or BACK

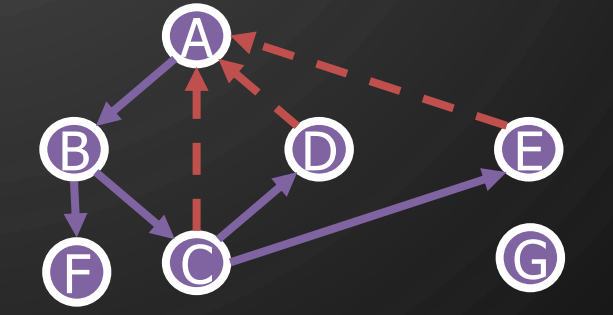

- Function  $\mathrm{DFS}(G, v)$  and the method  $\mathrm{outgoingEdges}()$  are called once for each vertex
- DFS runs in  $O(n + m)$  time provided the graph is represented by the adjacency list structure
	- Recall that  $\Sigma_{\nu}$  deg $(v) = 2m$

#### APPLICATION PATH FINDING

- We can specialize the DFS algorithm to find a path between two given vertices  $u$  and  $z$  using the template method pattern
- We call  $DFS(G, u)$  with u as the start vertex
- We use a stack S to keep track of the path between the start vertex and the current vertex
- As soon as destination vertex  $z$  is encountered, we return the path as the contents of the stack

**Algorithm** pathDFS $(G, v, z)$  $setLabel(v, VISITED)$ 2.  $S. push(v)$ <br>3 if  $v = z$  $i \in \mathcal{D} = z$ return S.elements()  $\mathbf{5.}$  **for each**  $e \in G$ .outgoingEdges $(v)$  do  $6.$  **if**  $getLabel(e) = UNEXPLORED)$  then 7.  $W \leftarrow G.\text{opposite}(v, e)$  $8.$  **if**  $qetLabel(w) = UNEXPLORED$  then 9. setLabel(e, DISCOVERY)  $10.$   $S.\text{push}(e)$  $11.$  pathDFS $(G, w)$  $12.$   $S.pop()$ 13. **else**  $14.$  setLabel(*e*,  $BACK$ ) 15.  $S.pop()$ 

 $\bigcap$ 

( )

Ò

#### APPLICATION CYCLE FINDING

- We can specialize the DFS algorithm to find a simple cycle using the template method pattern
- We use a stack  $S$  to keep track of the path between the start vertex and the current vertex
- As soon as a back edge  $(v, w)$  is encountered, we return the cycle as the portion of the stack from the top to vertex W

#### **Algorithm**  $\text{cycleDFS}(G, v)$  $setLabel(v, VISITED)$ **3. for each**  $e \in G$  outgoingEdges $(v)$  do  $4.$  **if**  $q$ etLabel( $e$ ) =  $UNEXPLORED$ ) then 5.  $w \leftarrow G.\text{opposite}(v, e)$  $6.$   $S.push(e)$  $7.$  **if**  $q$ etLabel(*w*) = *UNEXPLORED* then 8. setLabel(e, DISCOVERY)  $9.$  cycleDFS $(G, w)$ 11. **else** 12.  $T \leftarrow$  empty stack 13. **repeat**  $14.$   $T.push(S.pop())$  $15.$  **until**  $T.top() = w$ 16. **return** Telements() 17.  $S.pop()$

 $\bigcap$ 

 $\bigcirc$ 

Ò

#### DIRECTED DFS

 $\qquad \qquad \blacksquare$ 

 $\bigcirc$ 

 $\bigcirc$ 

|ბ

⌒

- We can specialize the traversal algorithms (DFS and BFS) to digraphs by traversing edges only along their direction
- In the directed DFS algorithm, we have four types of edges
	- discovery edges
	- back edges
	- forward edges
	- cross edges
- A directed DFS starting at a vertex *s* determines the vertices reachable from  $\bm{s}$

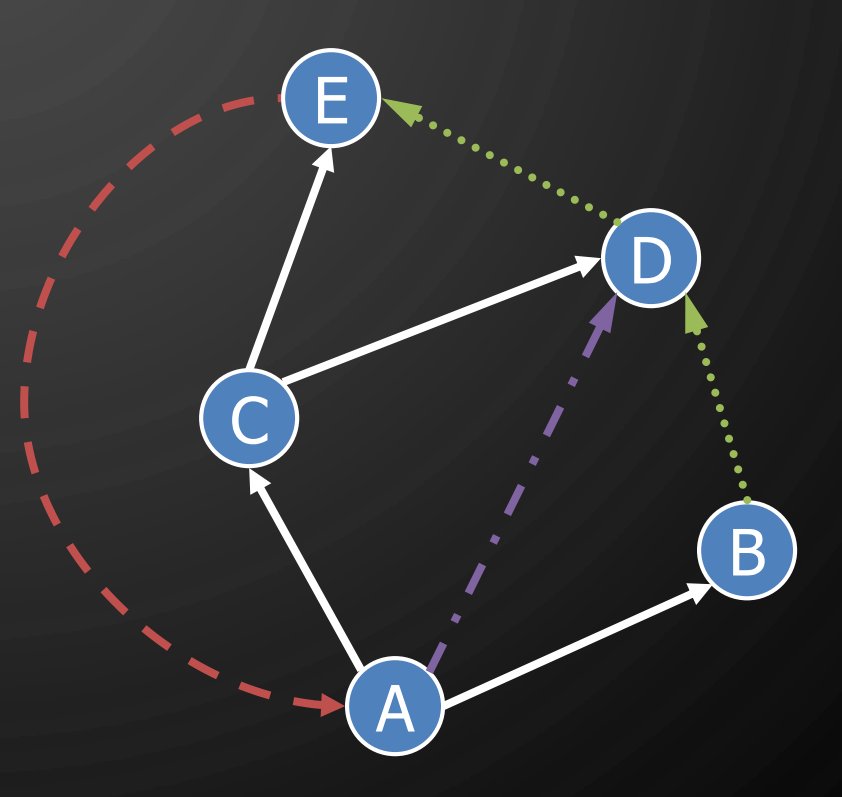

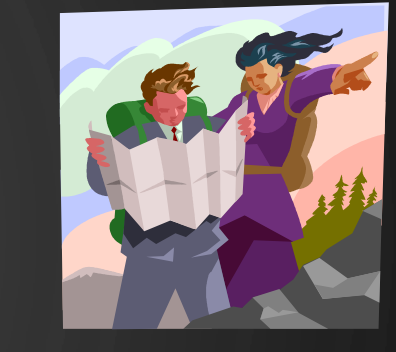

#### **REACHABILITY**

 $\mathcal{O}$ 

 $\bigcirc$ 

 $\bigcirc$ 

 $\vert \rho \vert$ 

 $\bigcirc$ 

 $\left(\ \right)$ 

• DFS tree rooted at  $v$ : vertices reachable from  $v$  via directed paths

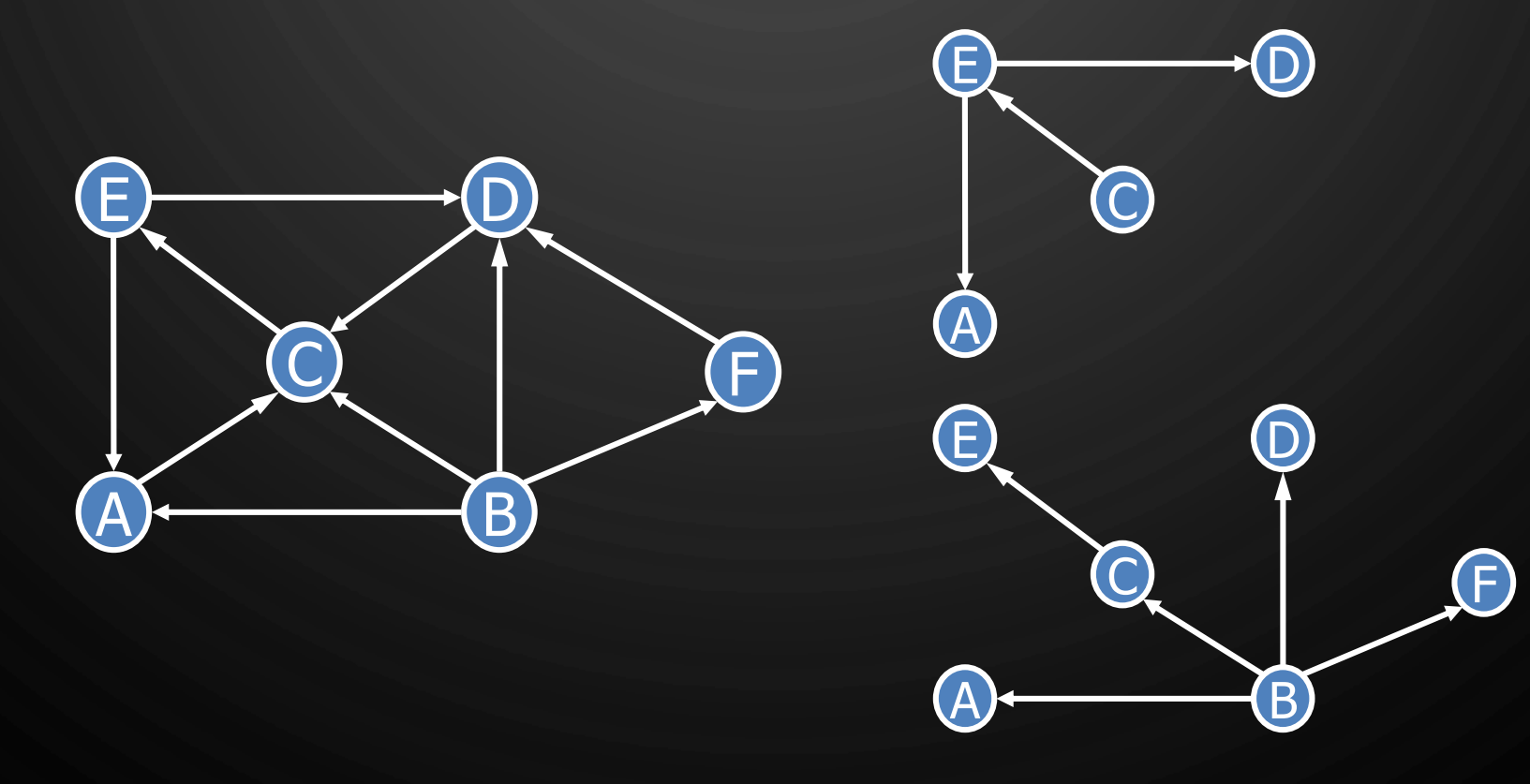

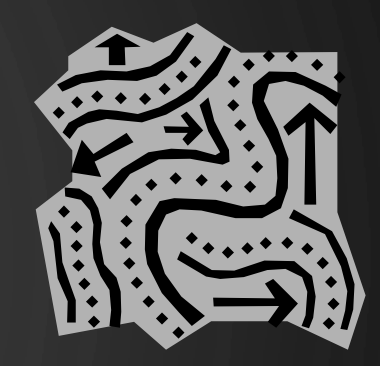

## STRONG CONNECTIVITY

D

 $\bigcap$ 

 $\bigcirc$ 

 $\bigcirc$ 

 $\sqrt{9}$ 

 $\bigcirc$ 

 $\bigcup$ 

 $\bigcap$ 

• Each vertex can reach all other vertices

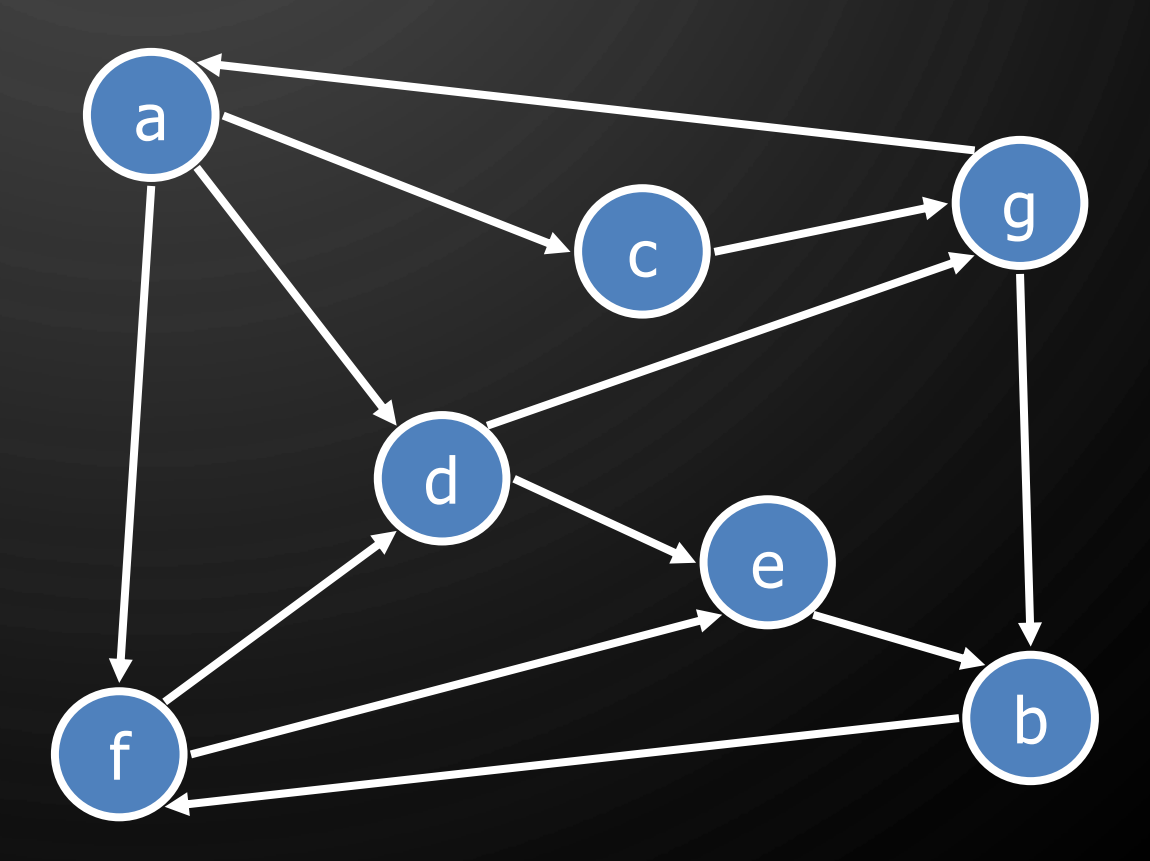

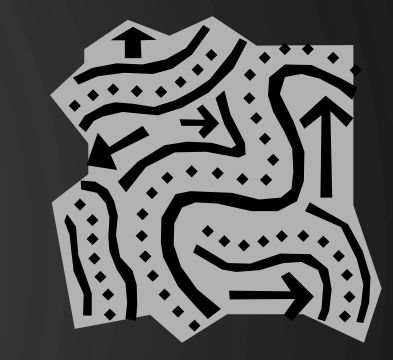

## STRONG CONNECTIVITY ALGORITHM

• Pick a vertex  $\nu$  in  $G$ 

 $\bigcirc$ 

|ဝ

- Perform a DFS from  $\nu$  in  $G$ 
	- $\bullet$  If there's a  $W$  not visited, print "no"
- $\bullet$  Let  $G'$  be  $\bar{G}$  with edges reversed
- Perform a DFS from  $\nu$  in  $G'$ 
	- $\bullet$  If there's a  $W$  not visited, print "no"
	- Else, print "yes"
- Running time:  $O(n + m)$

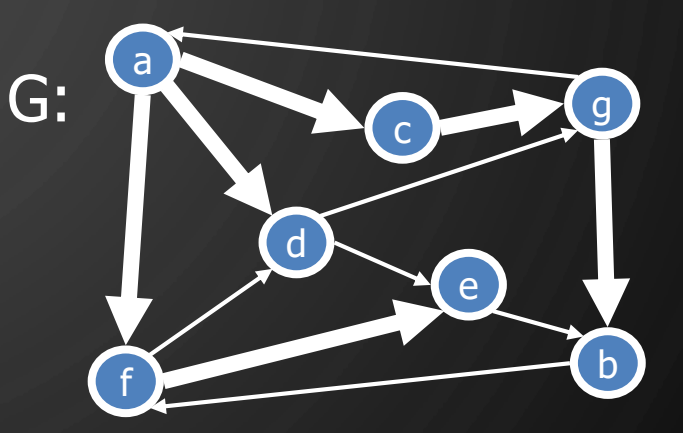

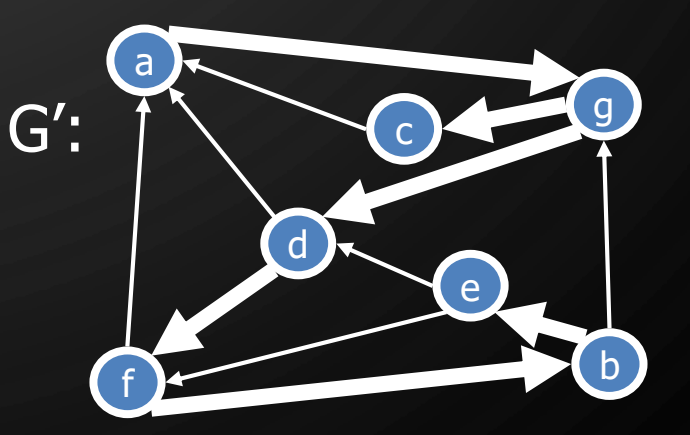

# STRONGLY CONNECTED COMPONENTS

Ò

- Maximal subgraphs such that each vertex can reach all other vertices in the subgraph
- Can also be done in  $O(n + m)$  time using DFS, but is more complicated (similar to biconnectivity).

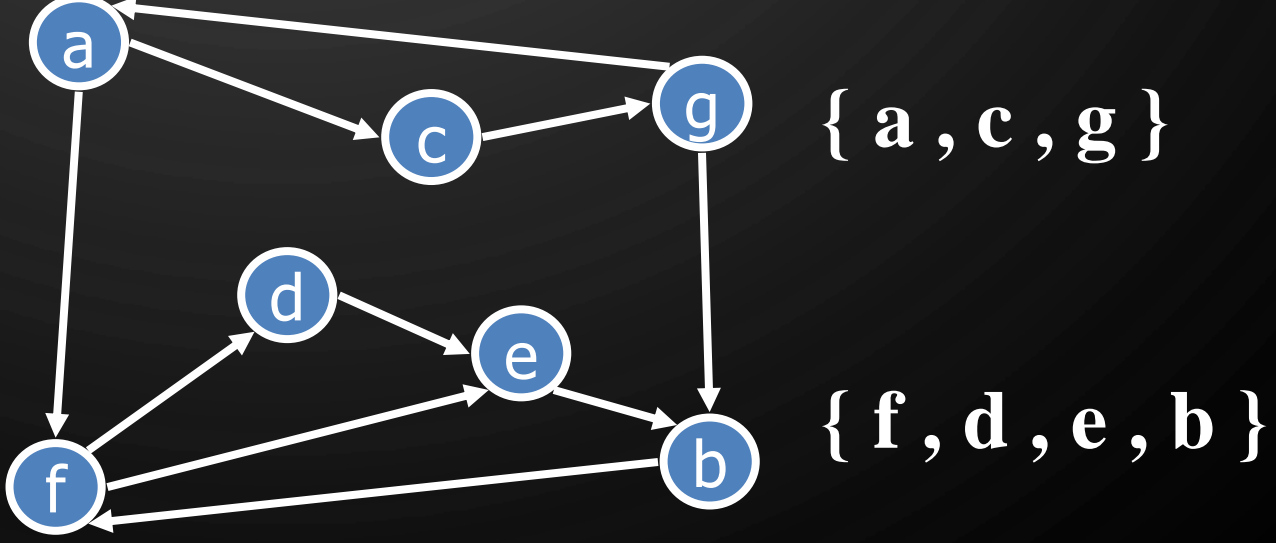

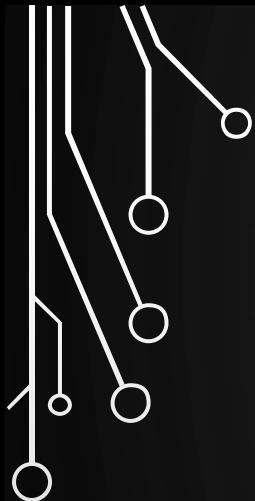

 $\bigcup$ 

 $\overline{\bigcirc}$ 

### BREADTH -FIRST SEARCH

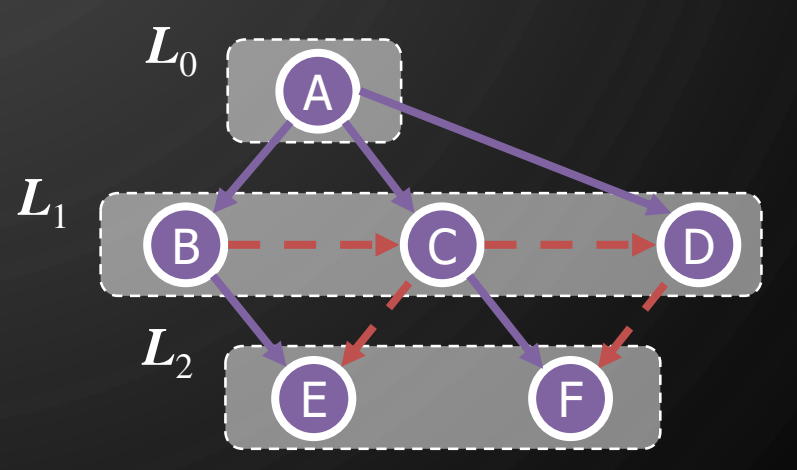

 $\bigcap$ 

#### BREADTH-FIRST SEARCH

- **Breadth-first search (BFS)** is a general technique for traversing a graph
- A BFS traversal of a graph  $G$

Ò

O

- Visits all the vertices and edges of  $G$
- Determines whether  $G$  is connected
- Computes the connected components of  $G$
- Computes a spanning forest of  $G$
- BFS on a graph with n vertices and m edges takes  $O(n + m)$  time
- BFS can be further extended to solve other graph problems
	- Find and report a path with the minimum number of edges between two given vertices
	- Find a simple cycle, if there is one

#### BFS ALGORITHM

The algorithm uses a mechanism for setting and getting "labels" of vertices and edges

#### **Algorithm**  $BFS(G)$

**Input:** Graph

**Output:** Labeling of the edges and partition of the vertices of  $G$ 

- **1. for each**  $v \in G$ .vertices() do
- $2.$  setLabel( $v, UNEXPLORED$ )
- **3. for each**  $e \in G$ .edges() do
- $4.$  setLabel(e, UNEXPLORED)
- **5. for each**  $v \in G$  vertices() do
- $6.$  **if**  $getLabel(v) = UNEXPLORED$  then
- 7. BFS $(G, v)$

Algorithm  $BFS(G, s)$ 1.  $L_0 \leftarrow \{s\}$  $2$ . setLabel(s,  $VISITED$ )  $3.$   $i \leftarrow 0$  $4$ . while  $\neg L_i$ .is Empty() do 5.  $L_{i+1} \leftarrow \emptyset$ <br>6. for each for each  $v \in L_i$  do  $7.$  **for each**  $e \in G$ .outgoingEdges( $v$ ) do  $8.$  **if** getLabel( $e$ ) =  $\overline{UNKPLORED}$  then 9.  $w \leftarrow G.\text{opposite}(v,e)$  $10.$  **if**  $\text{getLabel}(w) = \text{UNEXPLORED}$  then 11. setLabel(e, DISCOVERY) 12. setLabel(w, VISITED) 13.  $L_{i+1} \leftarrow L_{i+1} \cup \{w\}$ 14. **else** 15. setLabel(*e*, CROSS) 16.  $i \leftarrow i + 1$ 

Ò

 $\Omega$ EXAMPLE  $\bar{\bm{L}}_0$ AA unexplored vertex<br>A visited vertex  $\overline{L}_1$ B C unexplored edge discovery edge E F cross edge  $\bar{\bm{L}}_0$  $\bar{L}_0$ AA $\bm{L}_1$  $\bm{L}_1$ B C B D C E E F F

 $\bigcap$ 

 $\bigcirc$ 

 $\bigcirc$ 

 $\mathsf{P}$ 

 $\bigcirc$ 

 $\bigcirc$ 

 $(D)$ 

 $\bigodot$ 

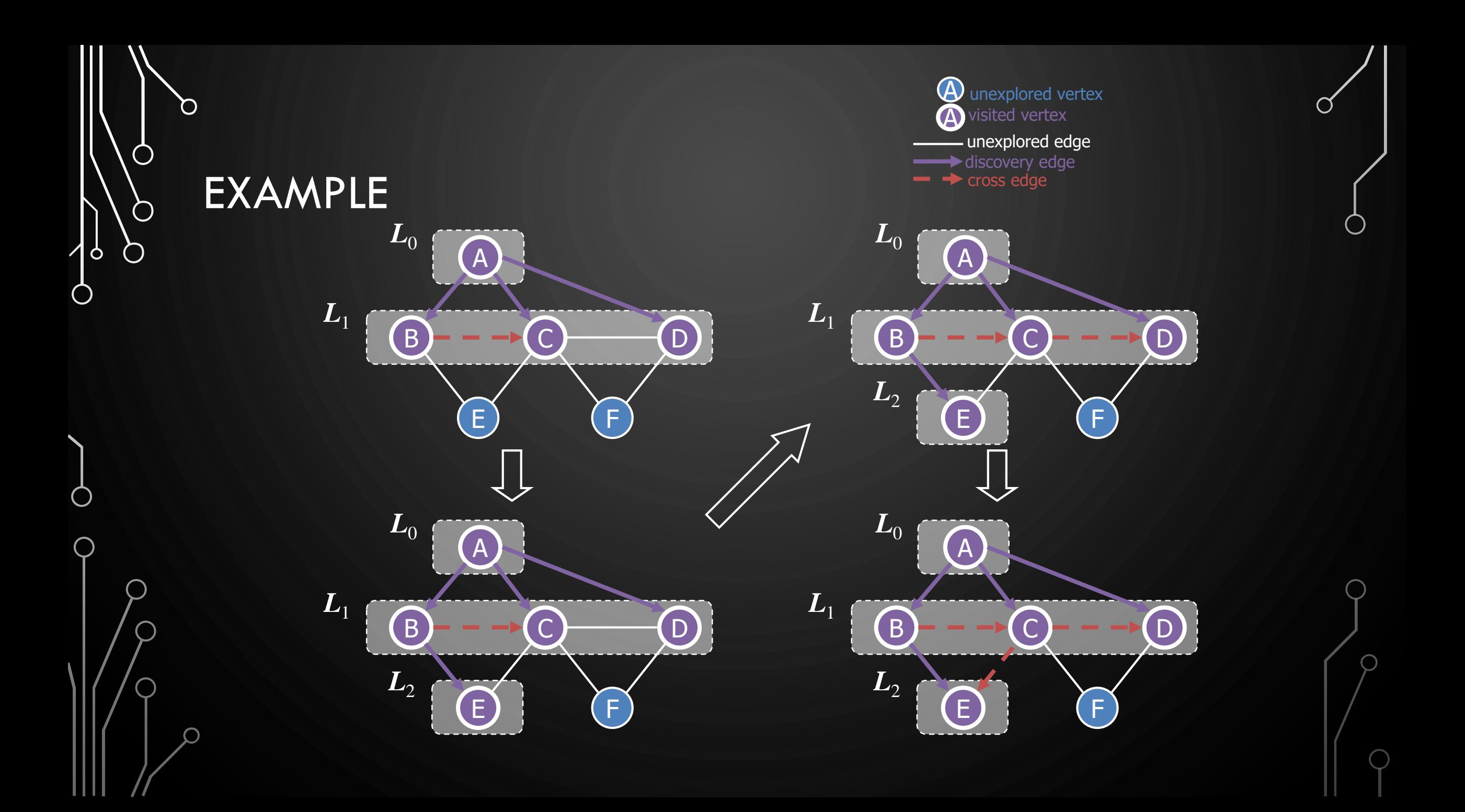

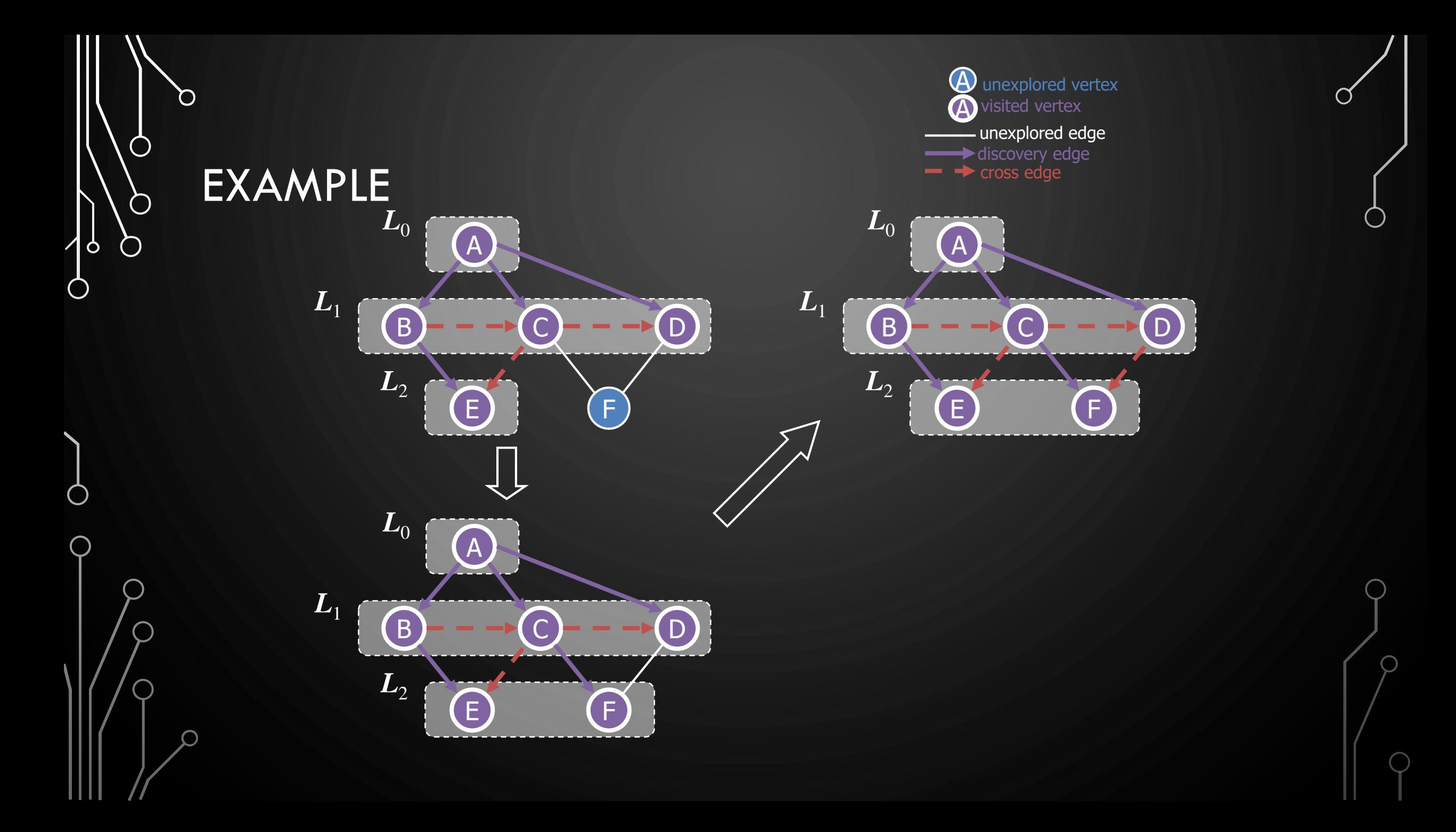

#### **EXERCISE** BFS ALGORITHM

 $\mathbf{\hat{o}}$ 

◯

• Perform BFS of the following graph, start from vertex A

- Assume adjacent edges are processed in alphabetical order
- Number vertices in the order they are visited and note the level they are in
- Label edges as discovery or cross edges

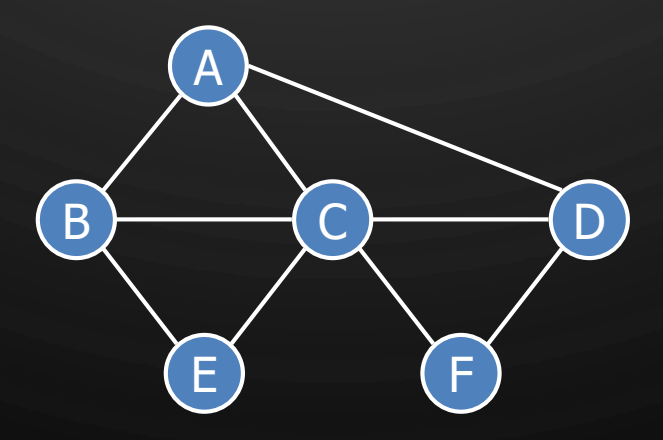

#### PROPERTIES

• Notation

 $\bigcap$ 

 $\bigcirc$ 

 $\bigcirc$ 

|ბ

 $\bigcirc$ 

- $G_s$ : connected component of s
- Property 1
	- BFS(G, s) visits all the vertices and edges of  $G_s$
- Property 2
	- The discovery edges labeled by  $BFS(G, s)$  form a spanning tree  $T_s$  of  $G_s$
- Property 3
	- For each vertex  $v \in L_i$ 
		- The path of  $T_{\scriptscriptstyle S}$  from  $s$  to  $v$  has  $i$  edges
		- Every path from  $s$  to  $v$  in  $G_s$  has at least  $i$  edges

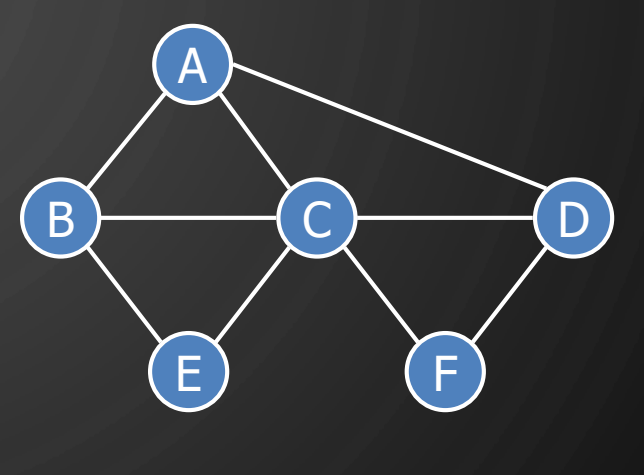

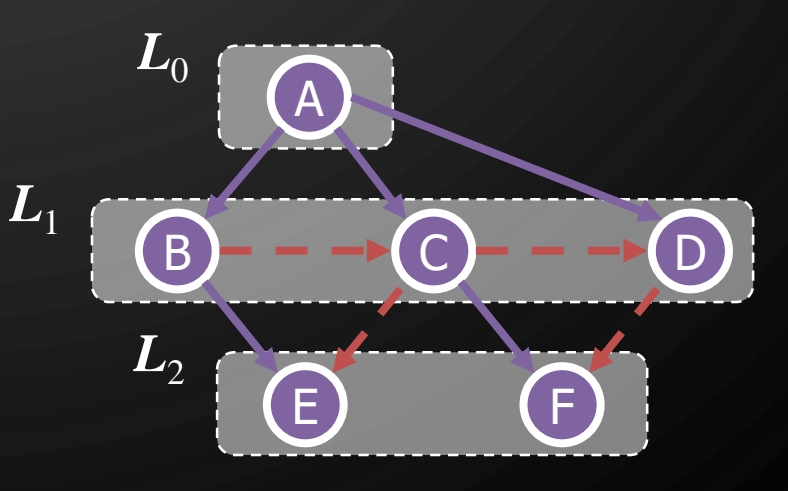

### ANALYSIS

 $\circ$ 

◯

- Setting/getting a vertex/edge label takes O(1) time
- Each vertex is labeled twice
	- once as UNEXPLORED
	- once as VISITED
- Each edge is labeled twice
	- once as UNEXPLORED
	- once as DISCOVERY or CROSS
- Each vertex is inserted once into a sequence  $L_i$
- Method outgoingEdges( ) is called once for each vertex
- BFS runs in  $O(n + m)$  time provided the graph is represented by the adjacency list structure
	- Recall that  $\Sigma_{\nu}$   $\deg(\nu) = \overline{2m}$

#### APPLICATIONS

- Using the template method pattern, we can specialize the BFS traversal of a graph G to solve the following problems in  $O(n + m)$  time
	- Compute the connected components of  $G$
	- Compute a spanning forest of  $G$
	- Find a simple cycle in  $G$ , or report that  $G$  is a forest
	- Given two vertices of  $G$ , find a path in  $G$  between them with the minimum number of edges, or report that no such path exists

Ò

 $\bigcirc$ 

## DFS VS. BFS

 $\Omega$ 

 $\bigcirc$ 

 $\bigcirc$ 

 $\bigcirc$ 

|ბ

 $\pmb{\varsigma}$ 

 $\bigcirc$ 

 $\bigcirc$ 

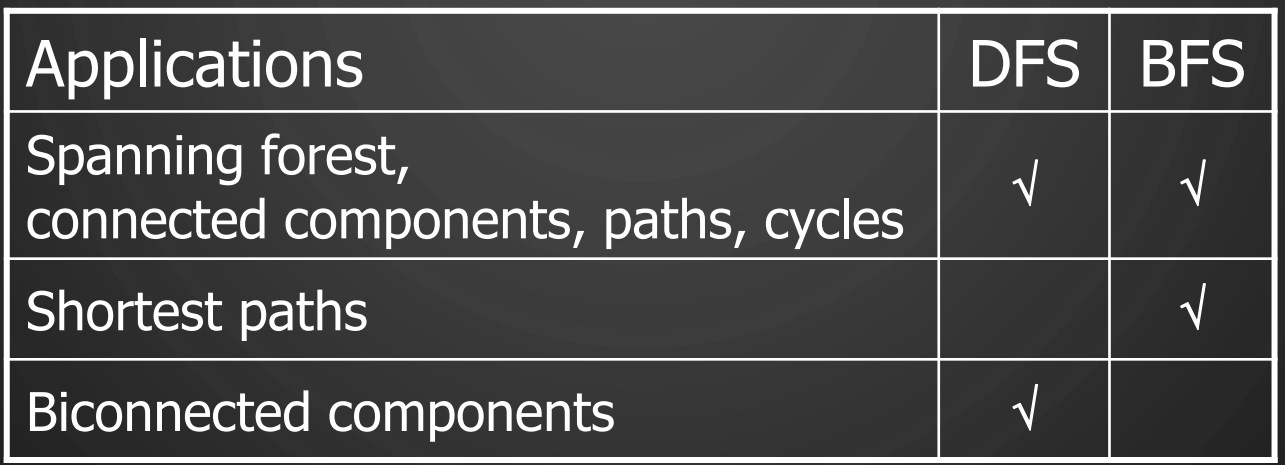

 $\mathbf{\mathbf{\mathbf{C}}}$ 

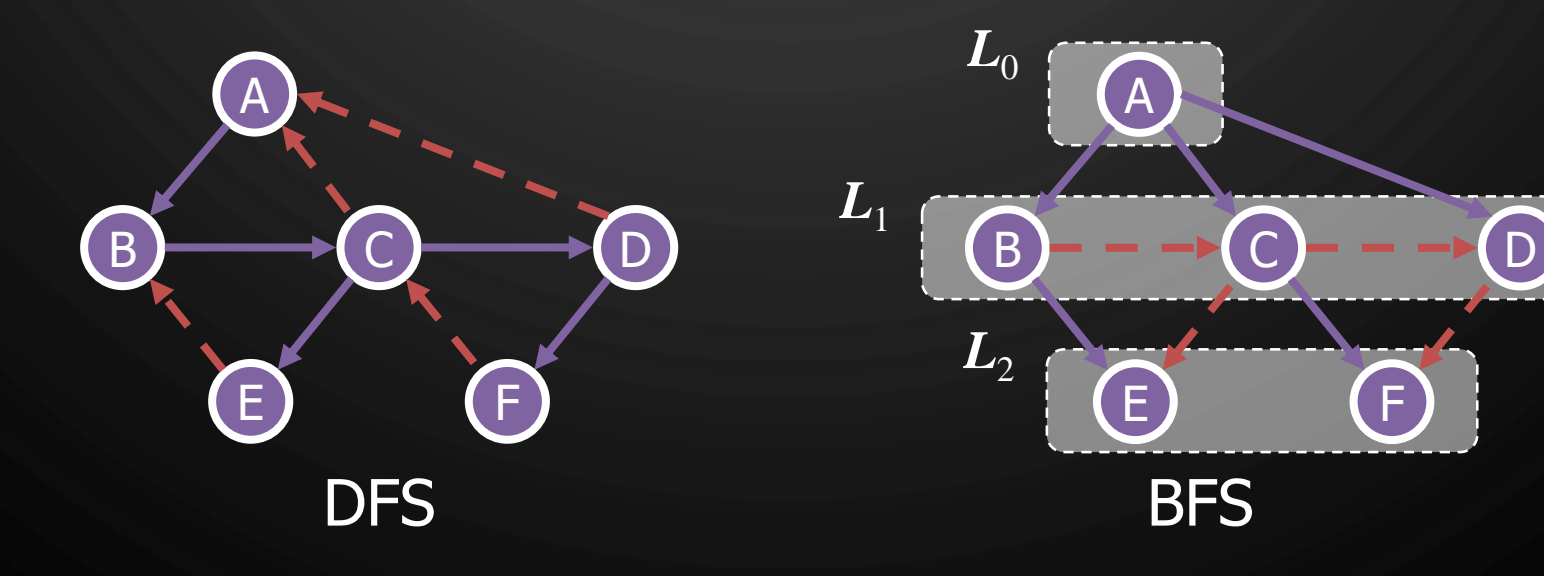

#### DFS VS. BFS

O

 $\bigcirc$ 

 $\bigcirc$ 

◯

Back edge  $(v, w)$ 

•  $w$  is an ancestor of  $v$  in the tree of discovery edges

#### Cross edge  $(v, w)$

•  $w$  is in the same level as  $v$  or in the next level in the tree of discovery edges

D

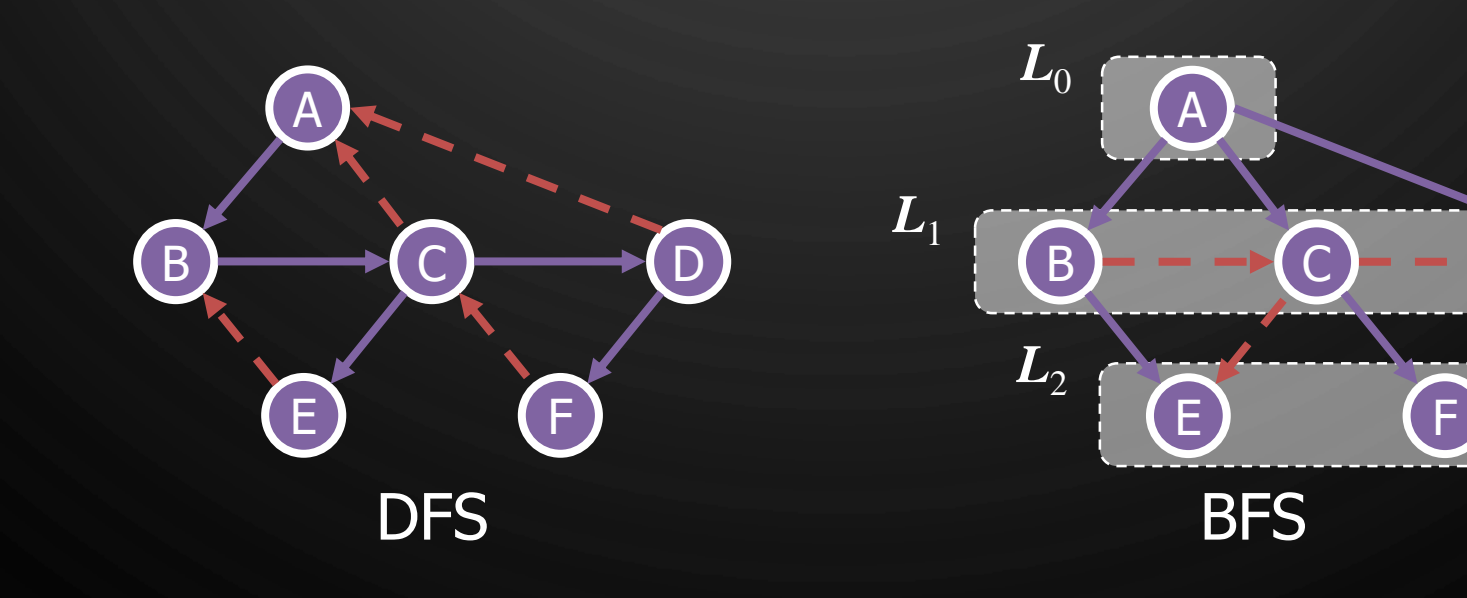

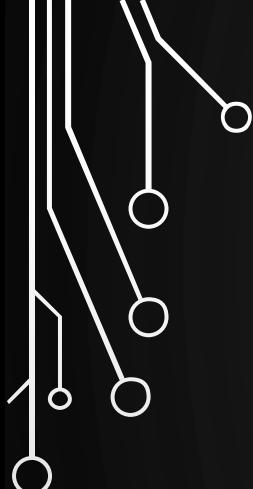

 $\bigcap$ 

#### TOPOLOGICAL ORDERING

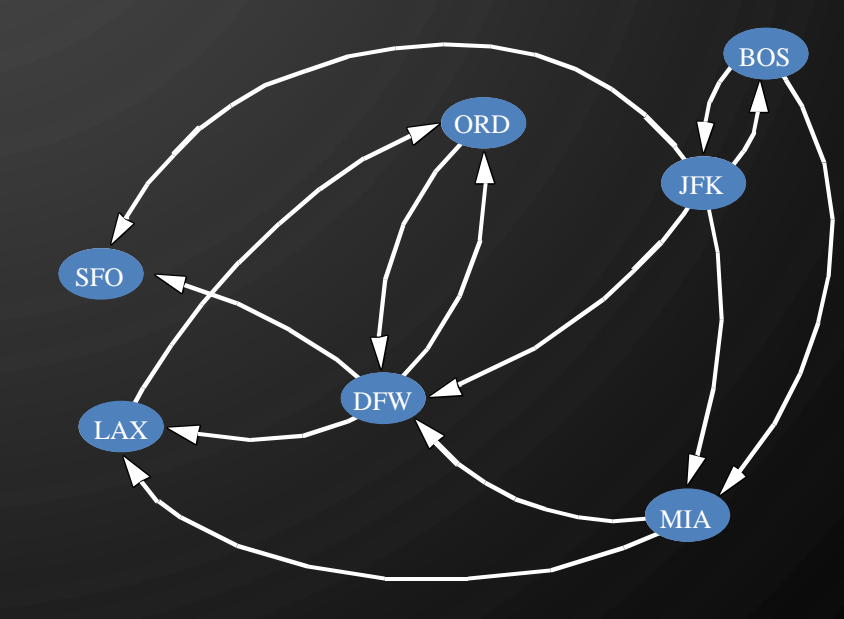

#### DAGS AND TOPOLOGICAL ORDERING

- A **directed acyclic graph (DAG)** is a digraph that has no directed cycles
- A topological ordering of a digraph is a numbering
	- $v_1, \ldots, v_n$

 $\mathbf{\hat{o}}$ 

- $\bullet\,$  Of the vertices such that for every edge  $(v_i,v_j)$ , we have  $i < j$
- Example: in a task scheduling digraph, a topological ordering a task sequence that satisfies the precedence constraints
- Theorem A digraph admits a topological ordering if and only if it is a DAG

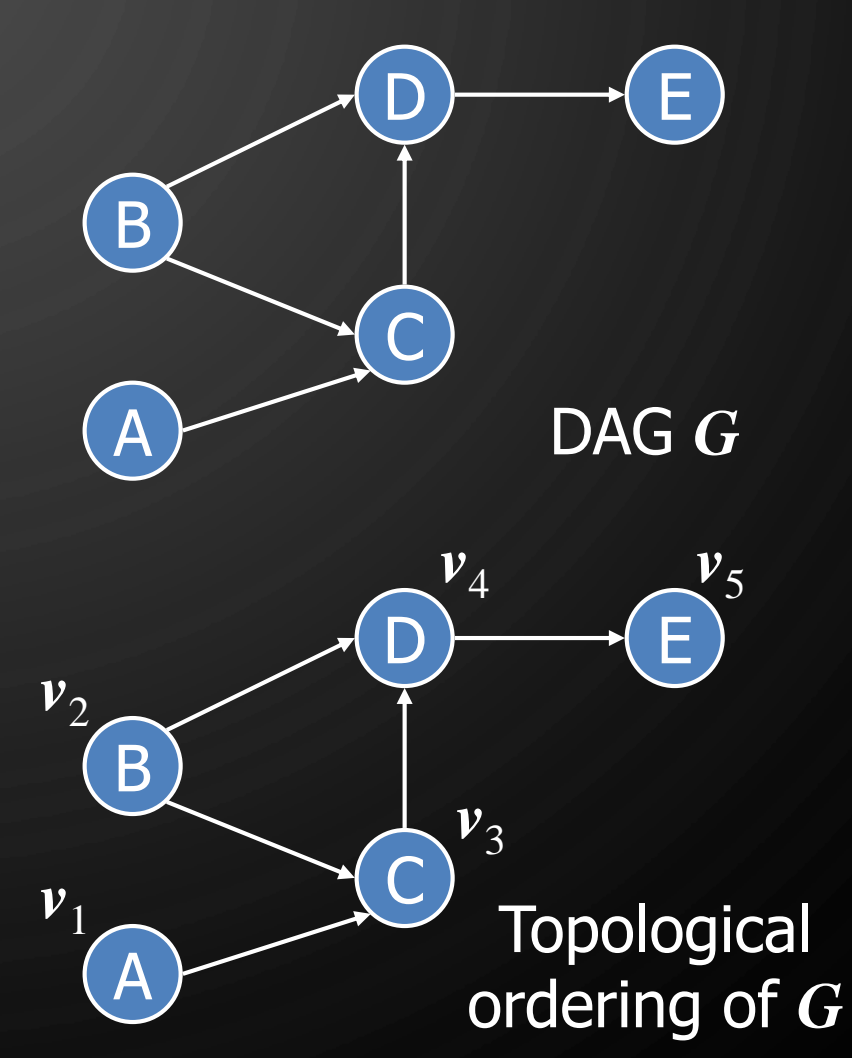

#### APPLICATION

D

 $\bigcirc$ 

 $\bigcirc$ 

 $\mathcal{D}$ 

 $\sqrt{9}$ 

Ò

• Scheduling: edge  $(a, b)$  means task  $a$  must be completed before  $b$  can be

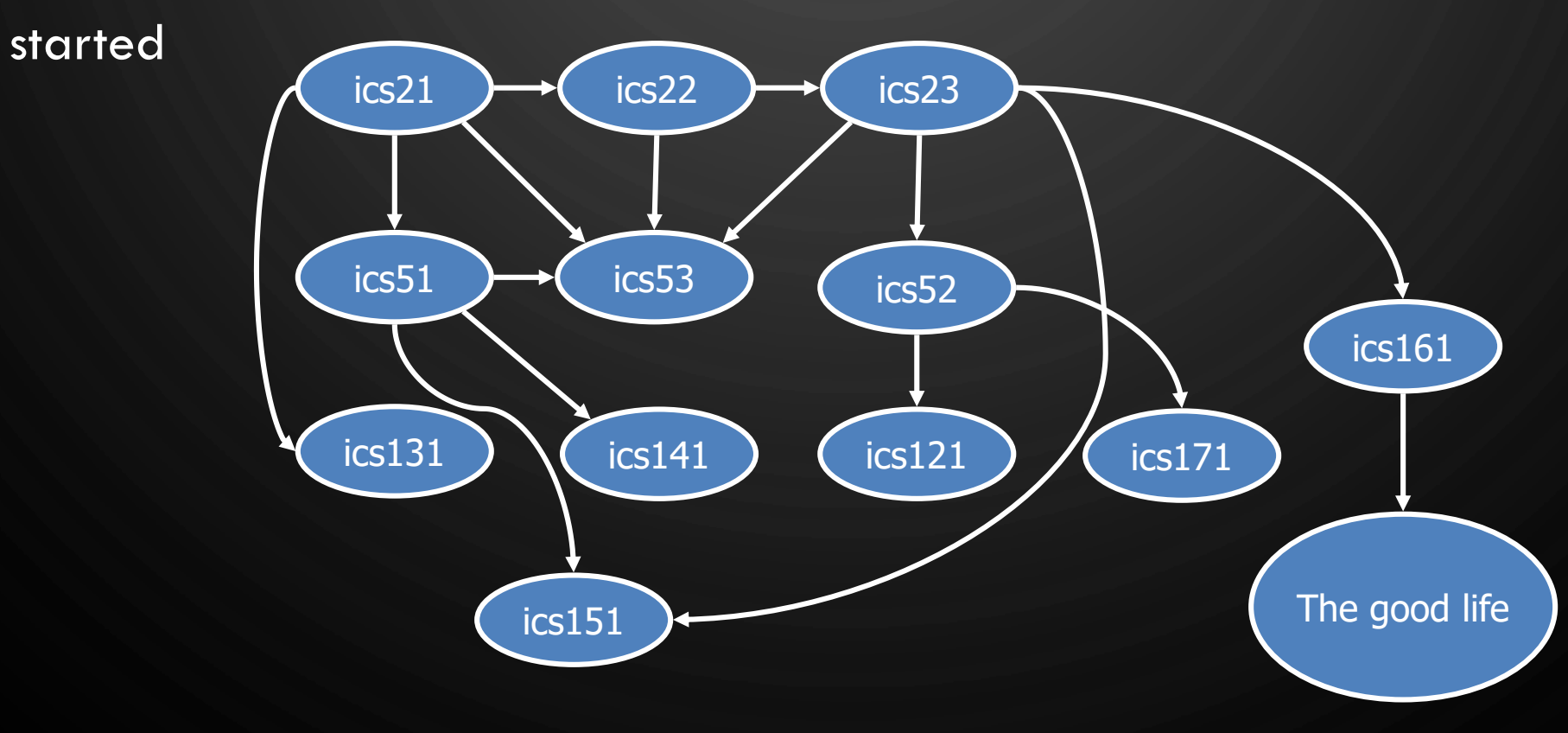

#### **EXERCISE** TOPOLOGICAL SORTING

• Number vertices, so that  $(u, v)$ in E implies  $u < v$ 

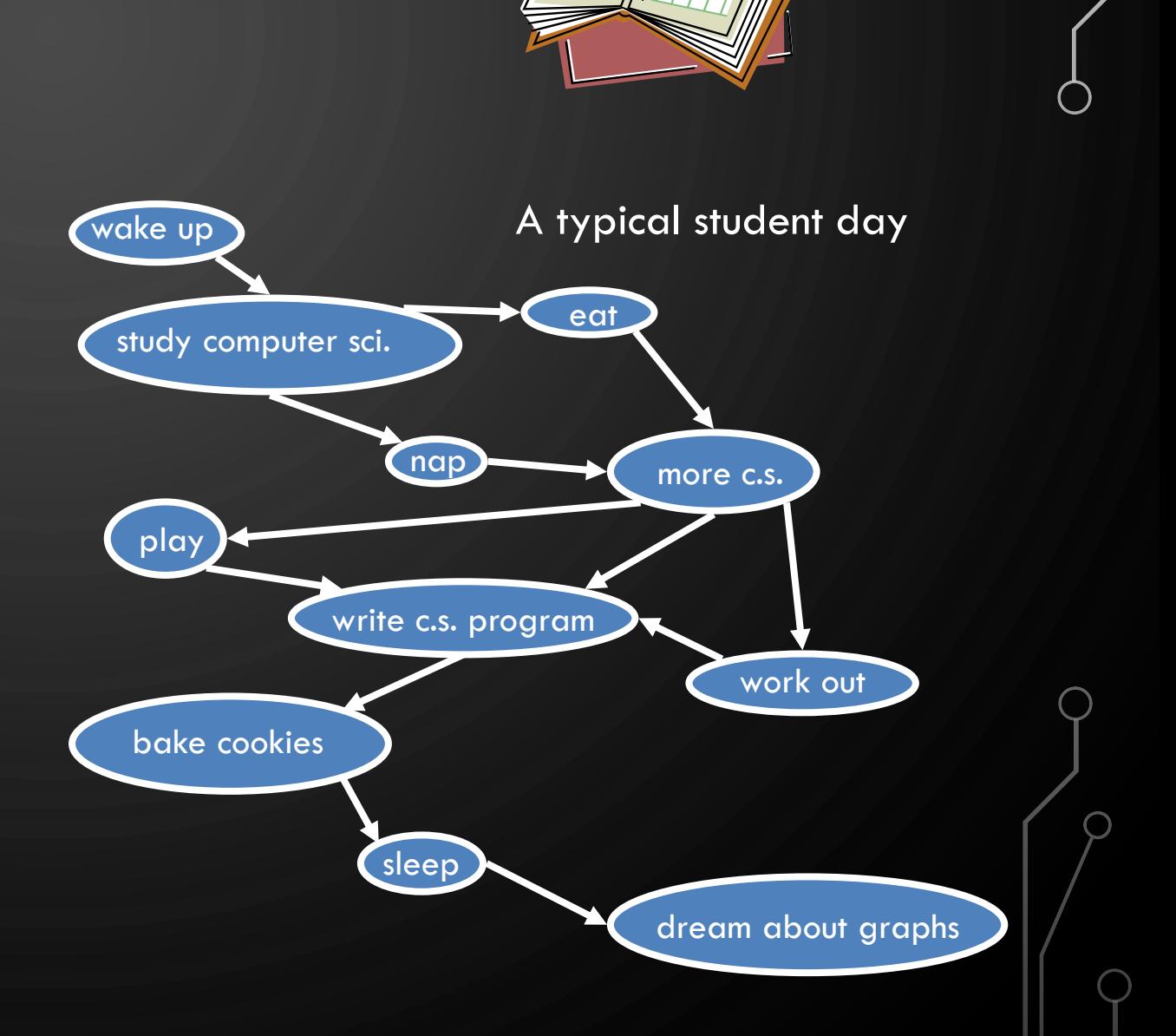

Ő

 $\bigcirc$ 

 $\bigcirc$ 

 $\bigcirc$ 

 $\sigma$ 

◯

#### **EXERCISE** TOPOLOGICAL SORTING

• Number vertices, so that  $(u, v)$ in E implies  $u < v$ 

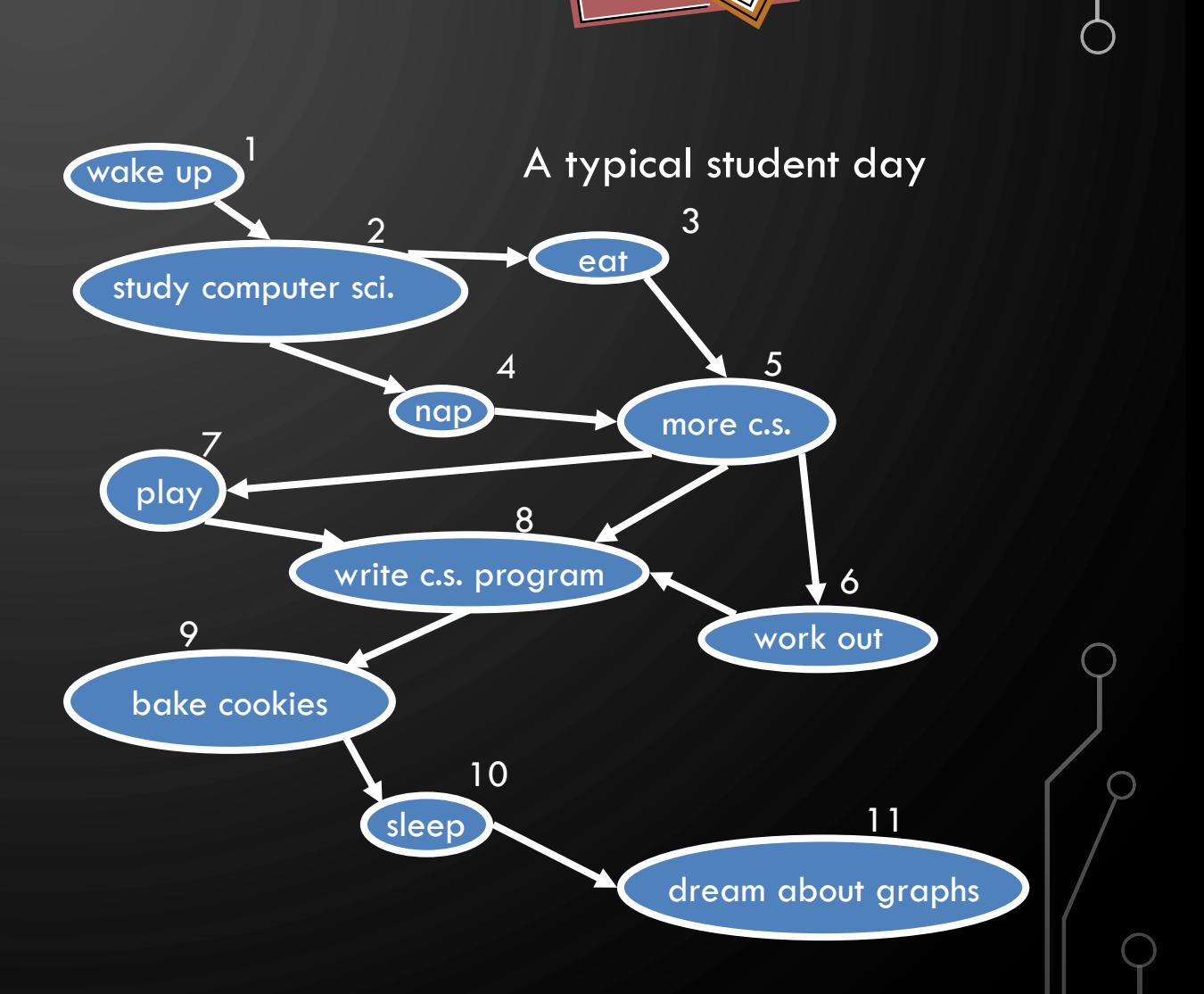

Ő

 $\bigcirc$ 

 $\bigcirc$ 

 $\bigcirc$ 

 $\sigma$ 

## ALGORITHM FOR TOPOLOGICAL SORTING

Algorithm TopologicalSort(G)  $\overline{1. H \leftarrow G}$ 2.  $n \leftarrow G.\text{numVertices}()$  $3.$  while  $\neg H \text{.isEmpty}()$  do  $4.$  Let  $\nu$  be a vertex with no outgoing edges 5. Label  $v \leftarrow n$ 6.  $n \leftarrow n-1$ 

 $7$ .  $H$ .removeVertex $(v)$ 

P

#### IMPLEMENTATION WITH DFS

- Simulate the algorithm by using depth-first search
- $O(n + m)$  time.

#### Algorithm topologicalDFS(G)

**Input**: DAG

- **Output:** Topological ordering of  $g$
- 1.  $n \in G.\text{numVertices}()$
- 2. Initialize all vertices as UNEXPLORED
- **3. for** each vertex  $v \in G$ .vertices() do
- 4. **if** getLabel( $v$ ) =  $UNEXPLORED$  then<br>5. topologicalDFS( $G, v$ )
	- topologicalDFS $(G, v)$

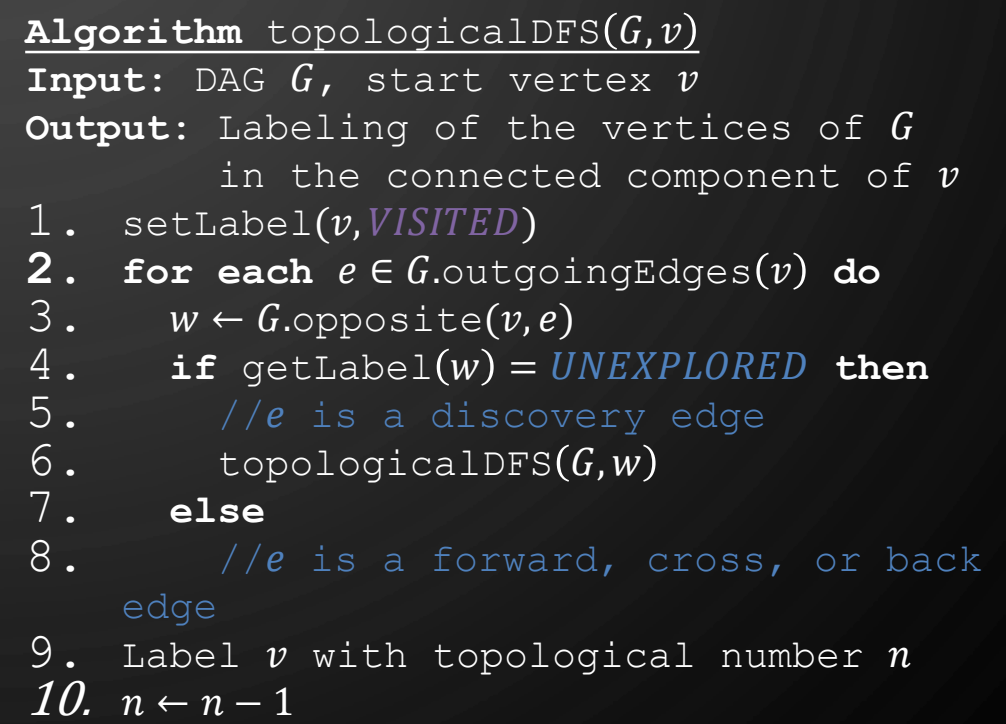

O

 $\bigcap$ 

 $\bigcirc$ 

 $\bigcirc$ 

 $\mathbf{\hat{o}}$ 

 $\bigcirc$ 

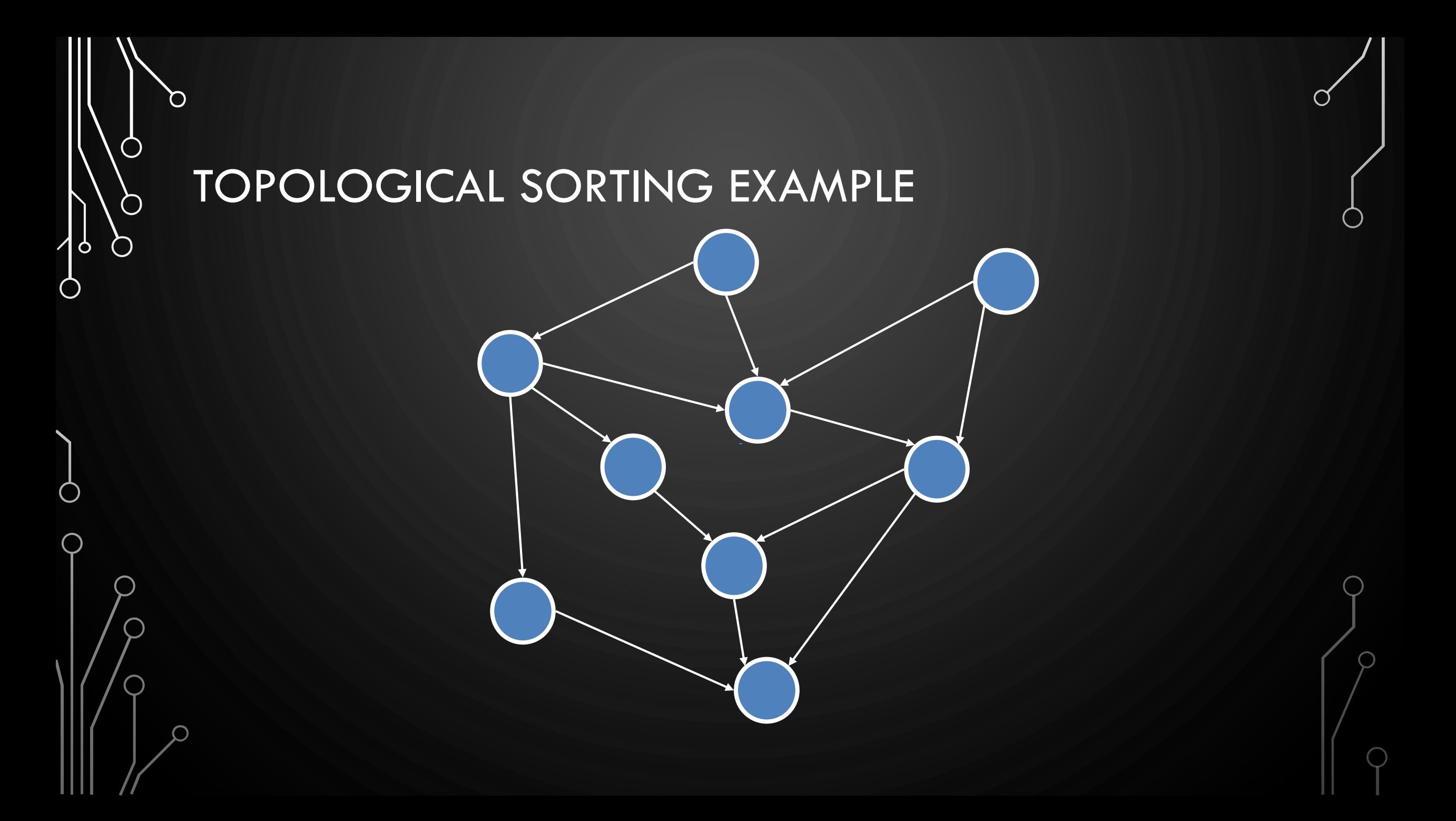

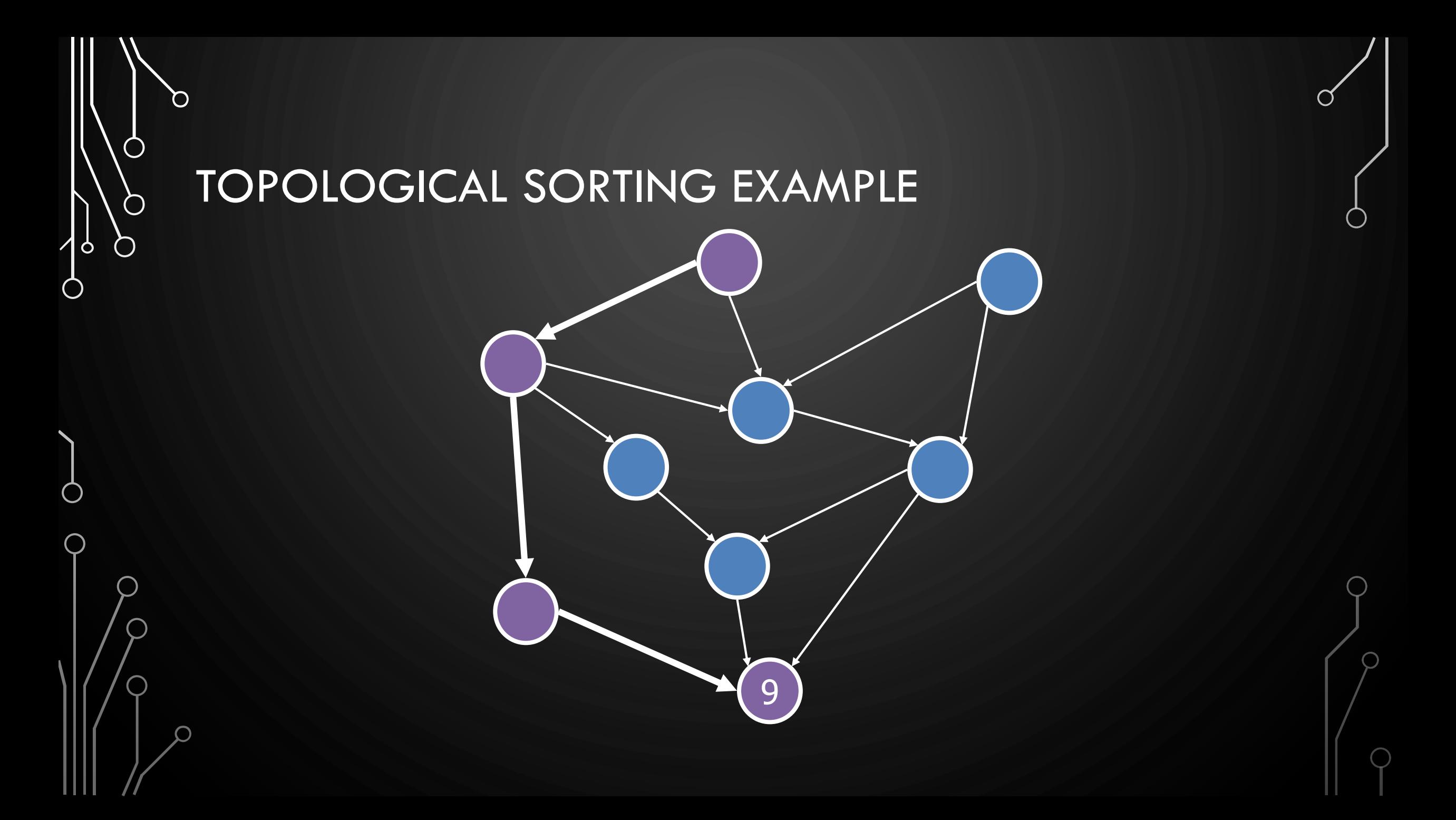

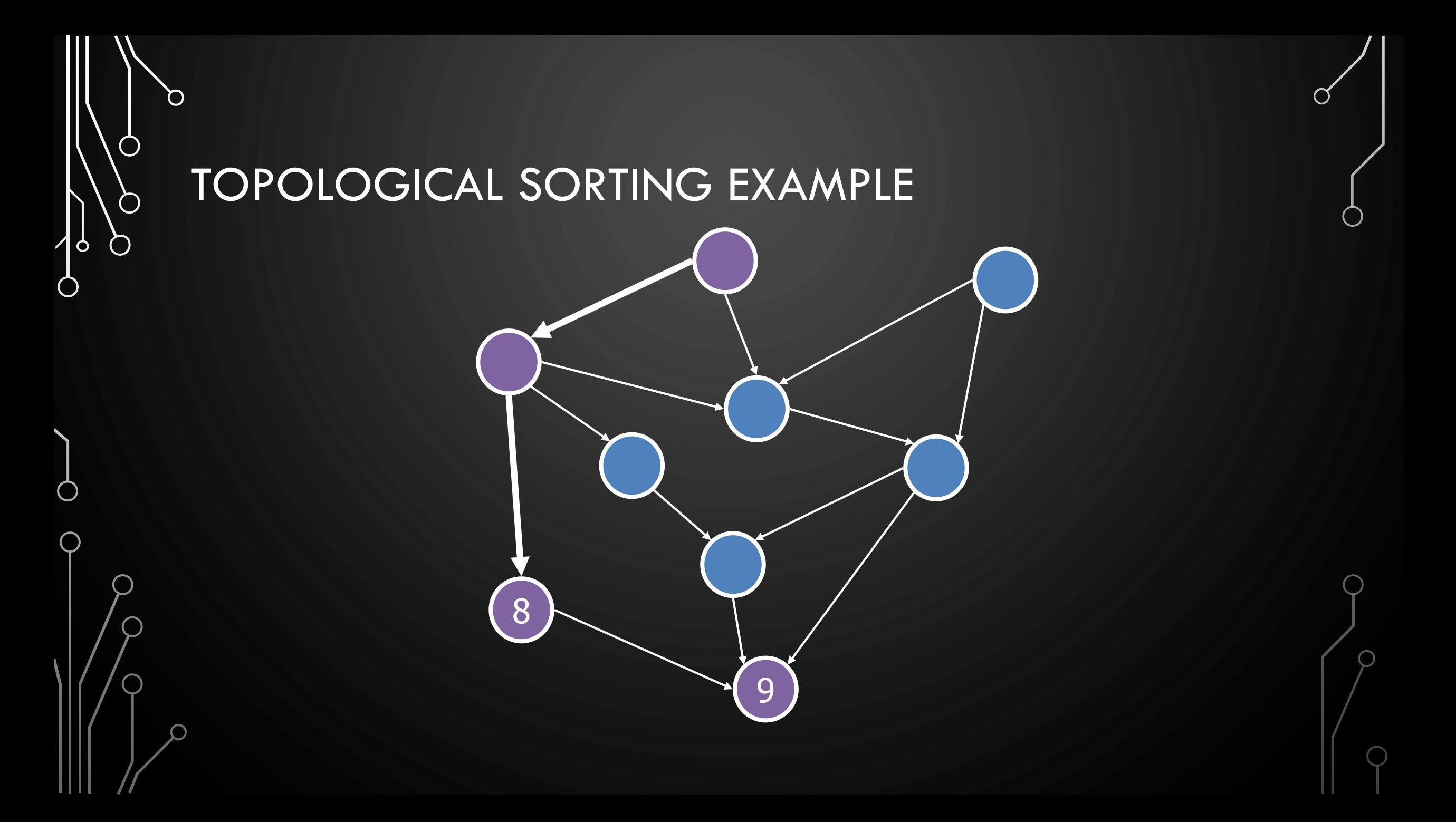

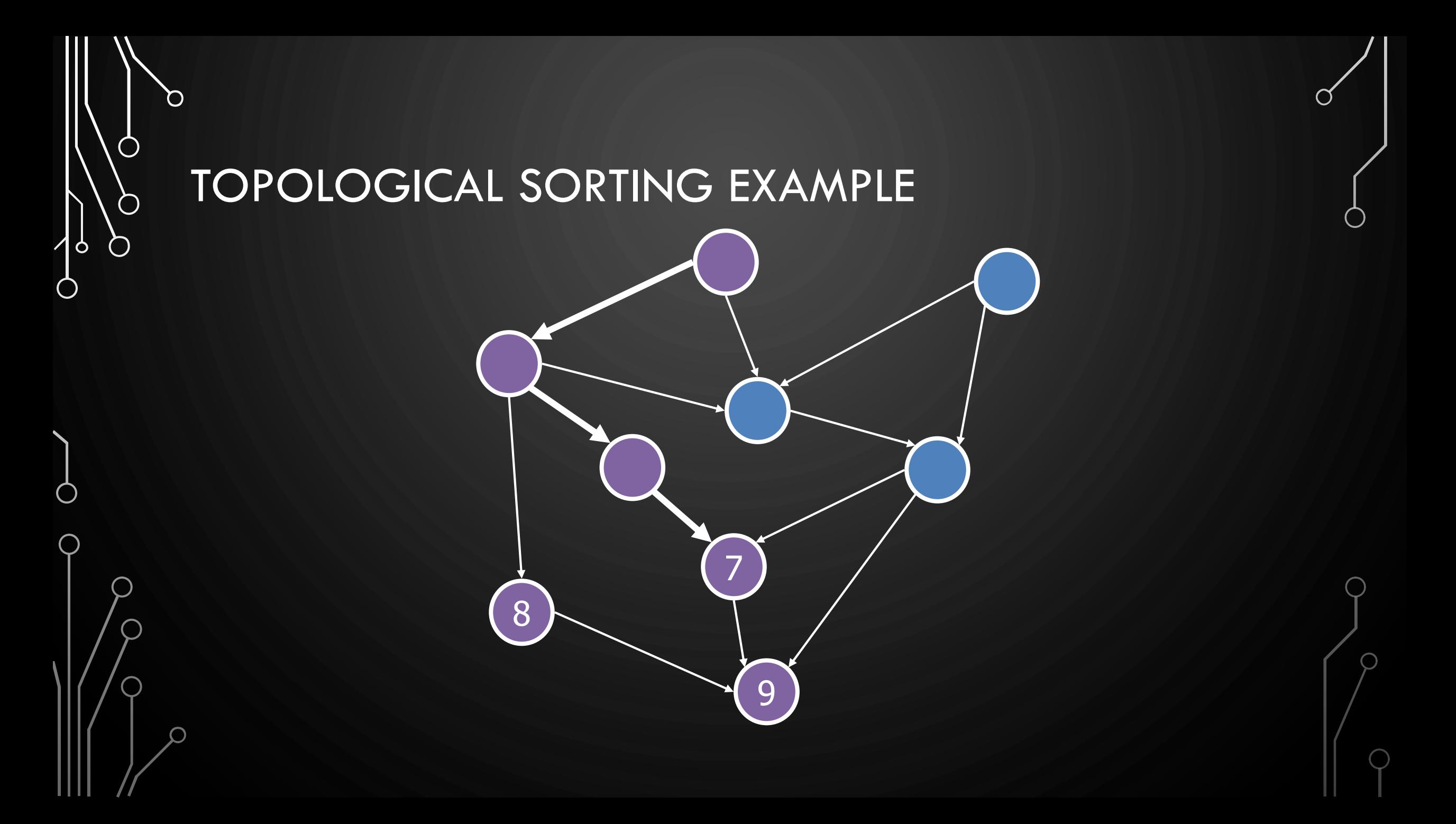

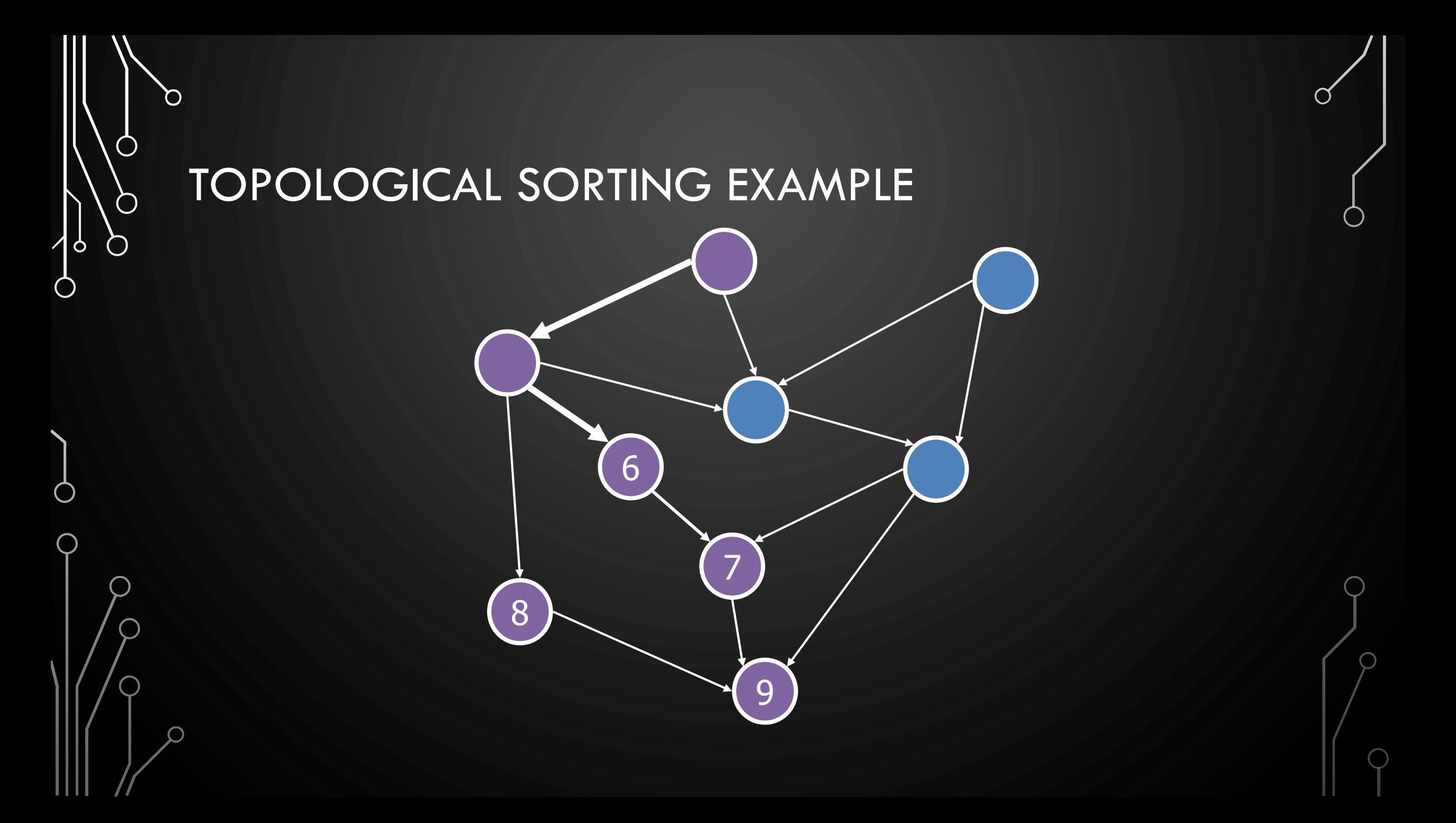

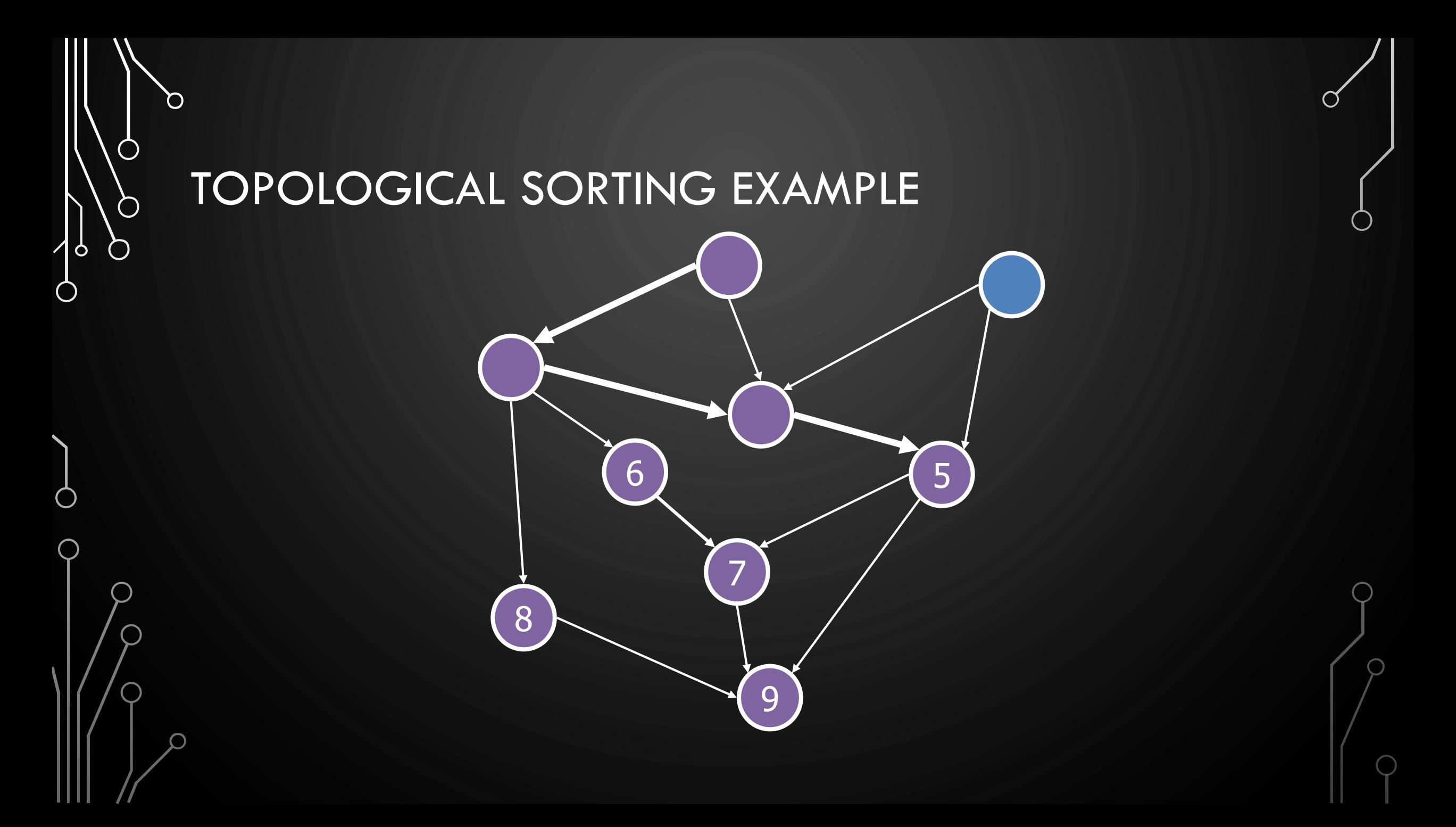

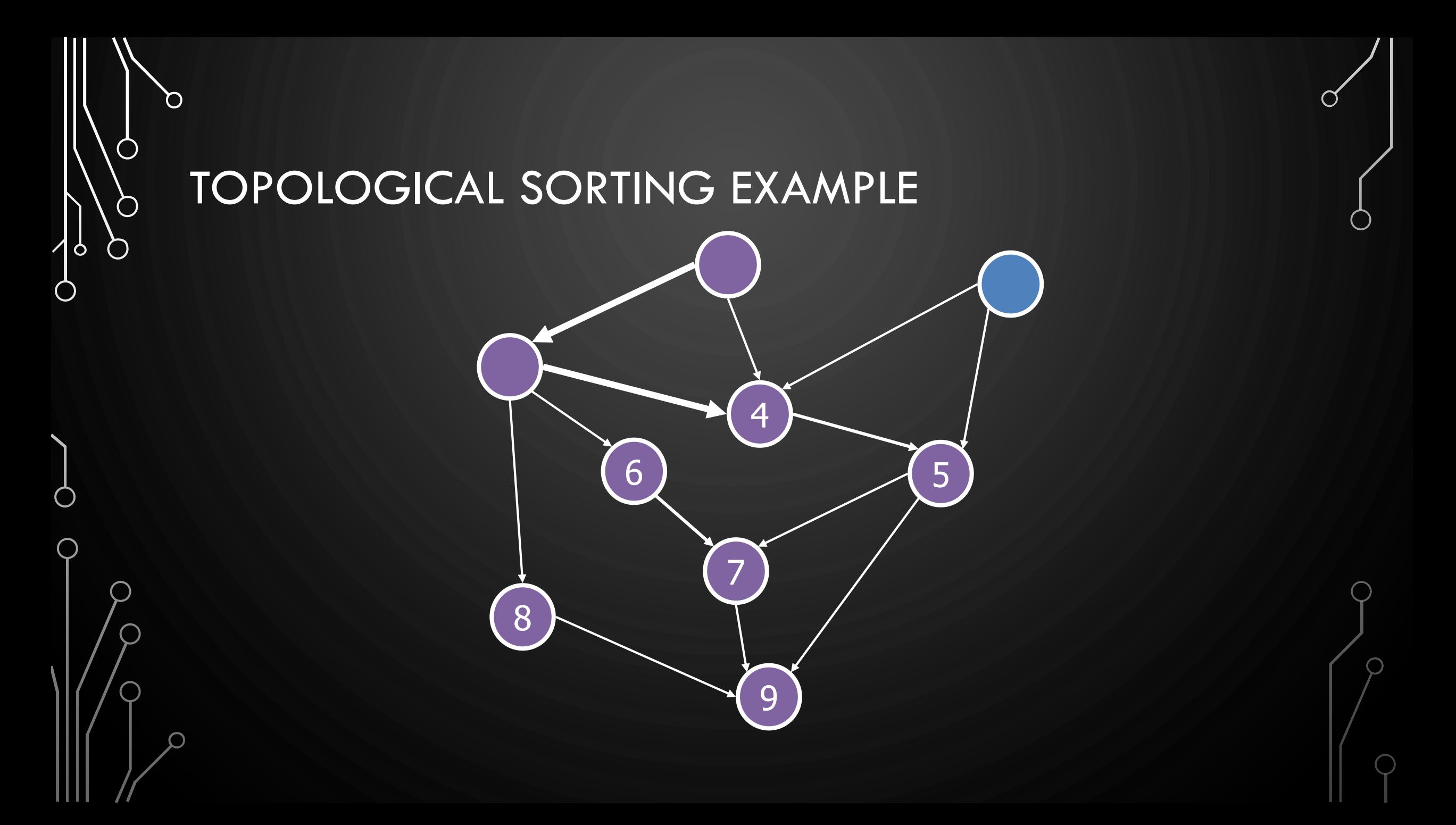

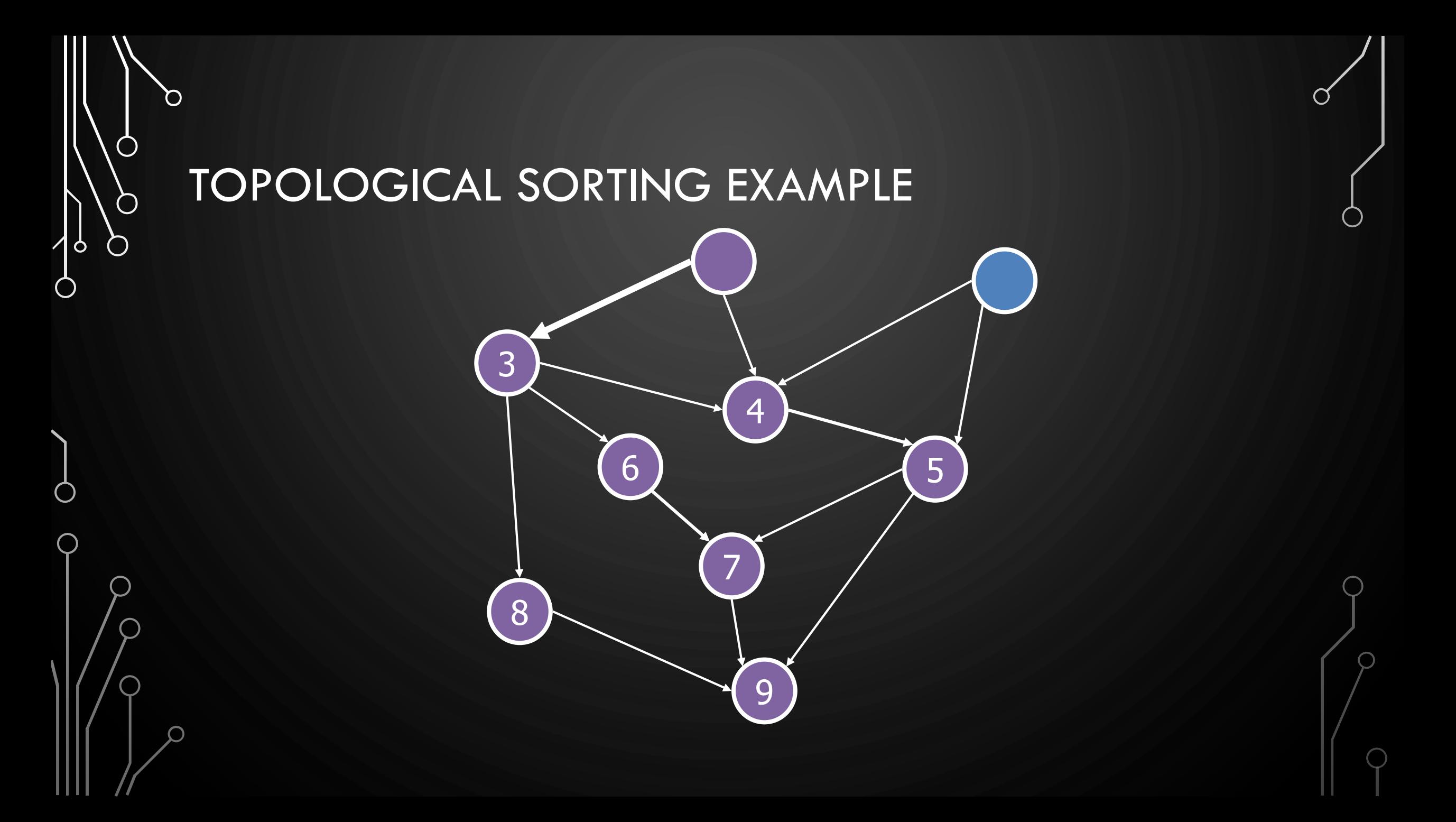

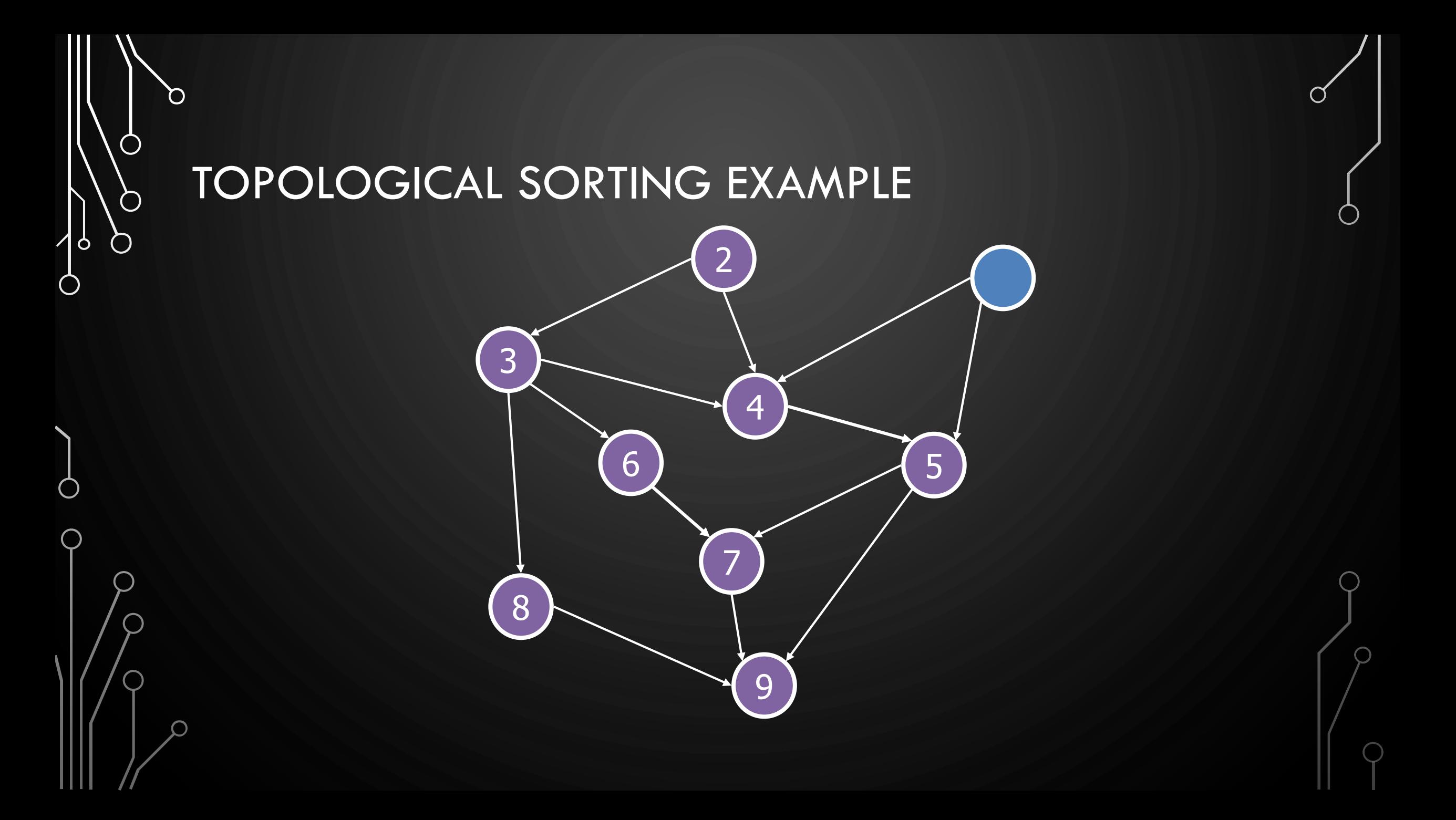

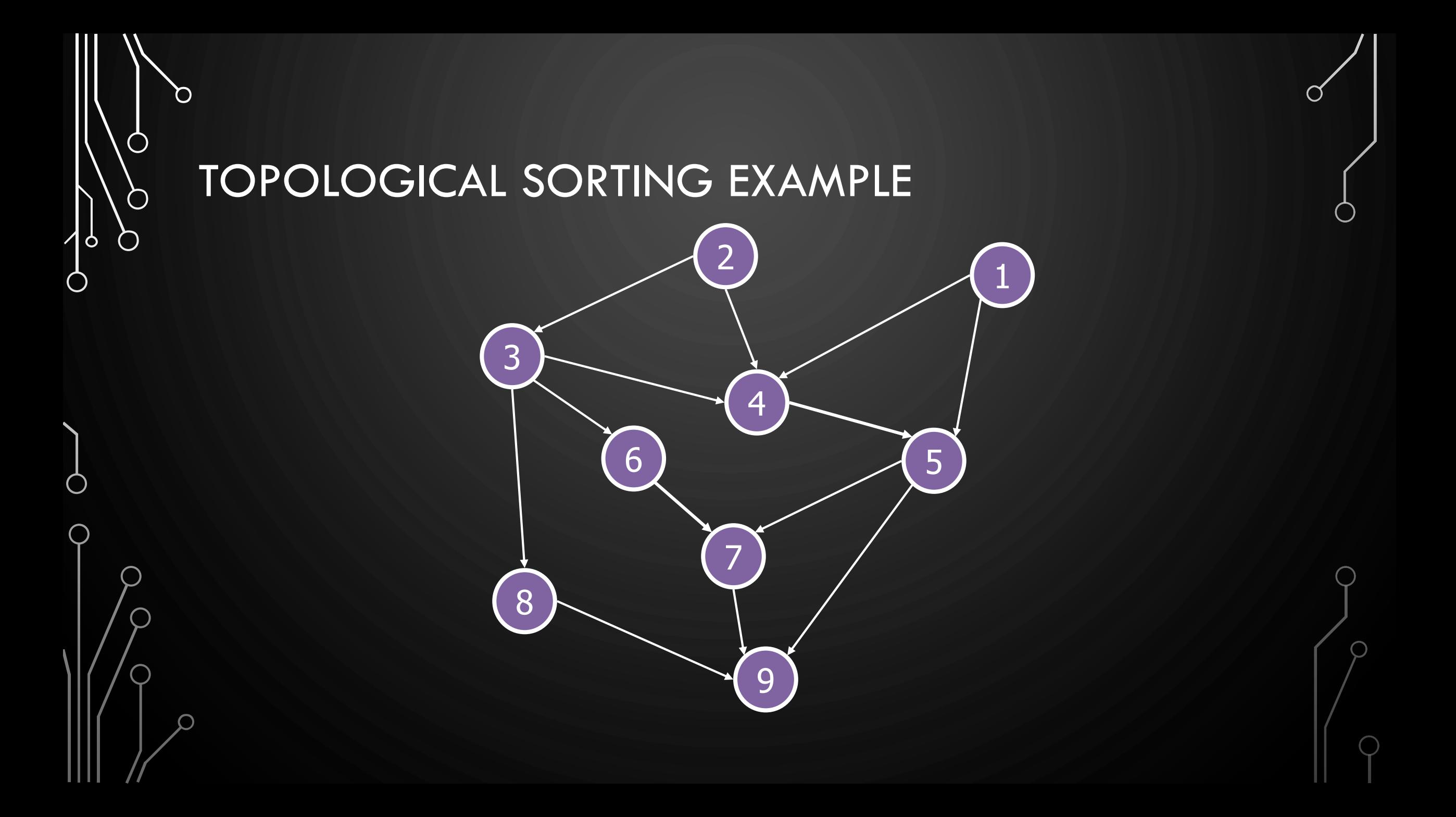